## Lecture 1:

# **Course Introduction:** Welcome to Computer Graphics!

Interactive Computer Graphics Stanford CS248, Winter 2019

# 

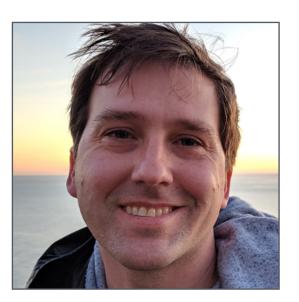

#### Kayvon Fatahalian

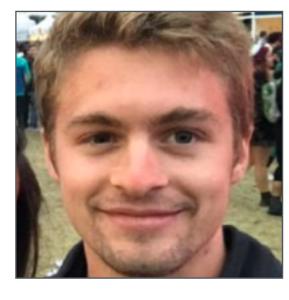

#### Colin Dolese

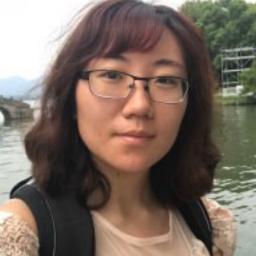

# Sun

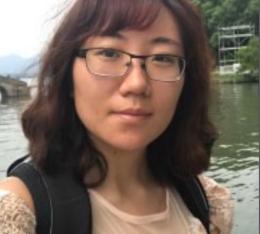

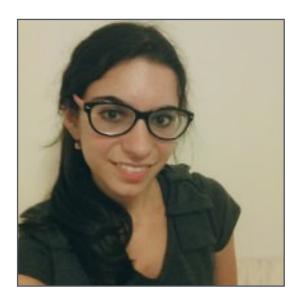

#### Nikki Nikolenko

# Katherine

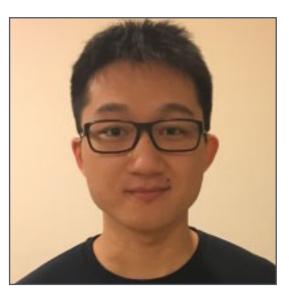

#### Elbert Lin

# Discussion: Why study computer graphics?

## What is computer graphics?

# **com • put • er graph • ics** /kəm 'pyoodər 'grafiks/ *n*. The use of computers to synthesize and manipulate visual information.

## Humans are visual creatures!

# Why visual information?

## About 30% of brain dedicated to visual processing...

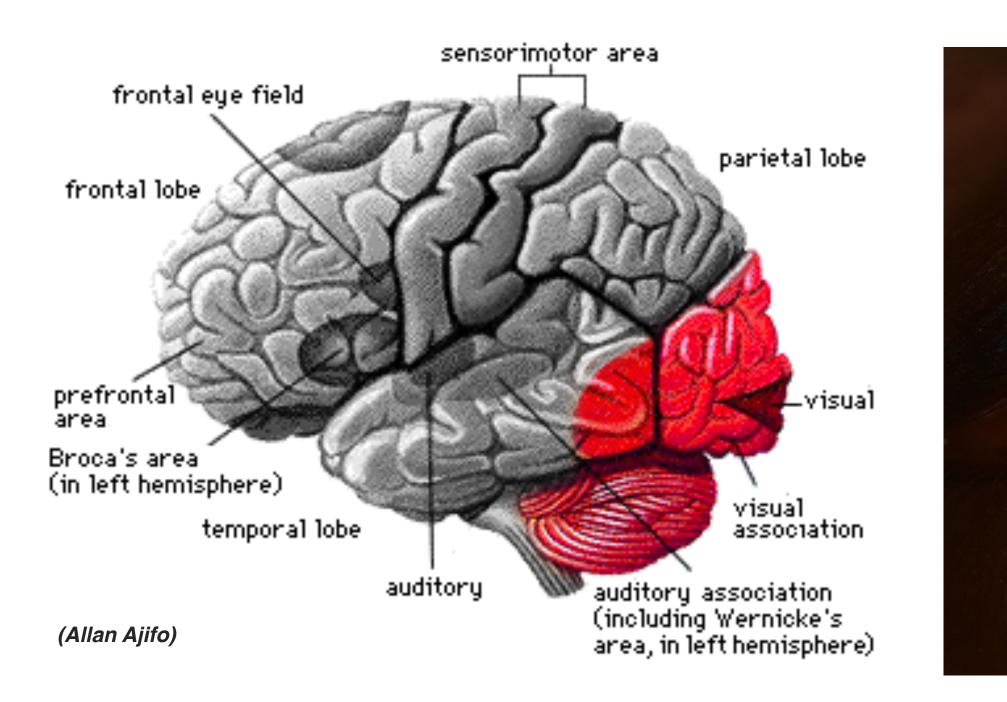

## ...eyes are highest-bandwidth port into the head!

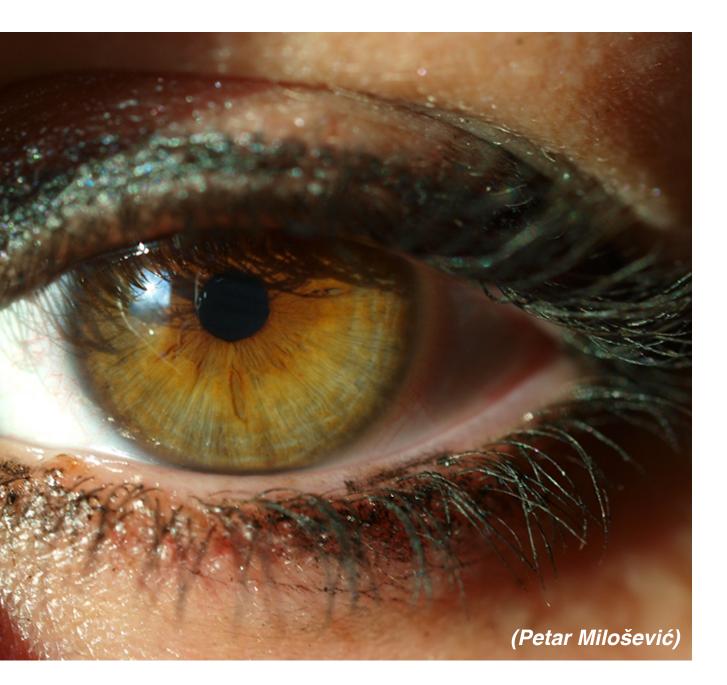

## Movies

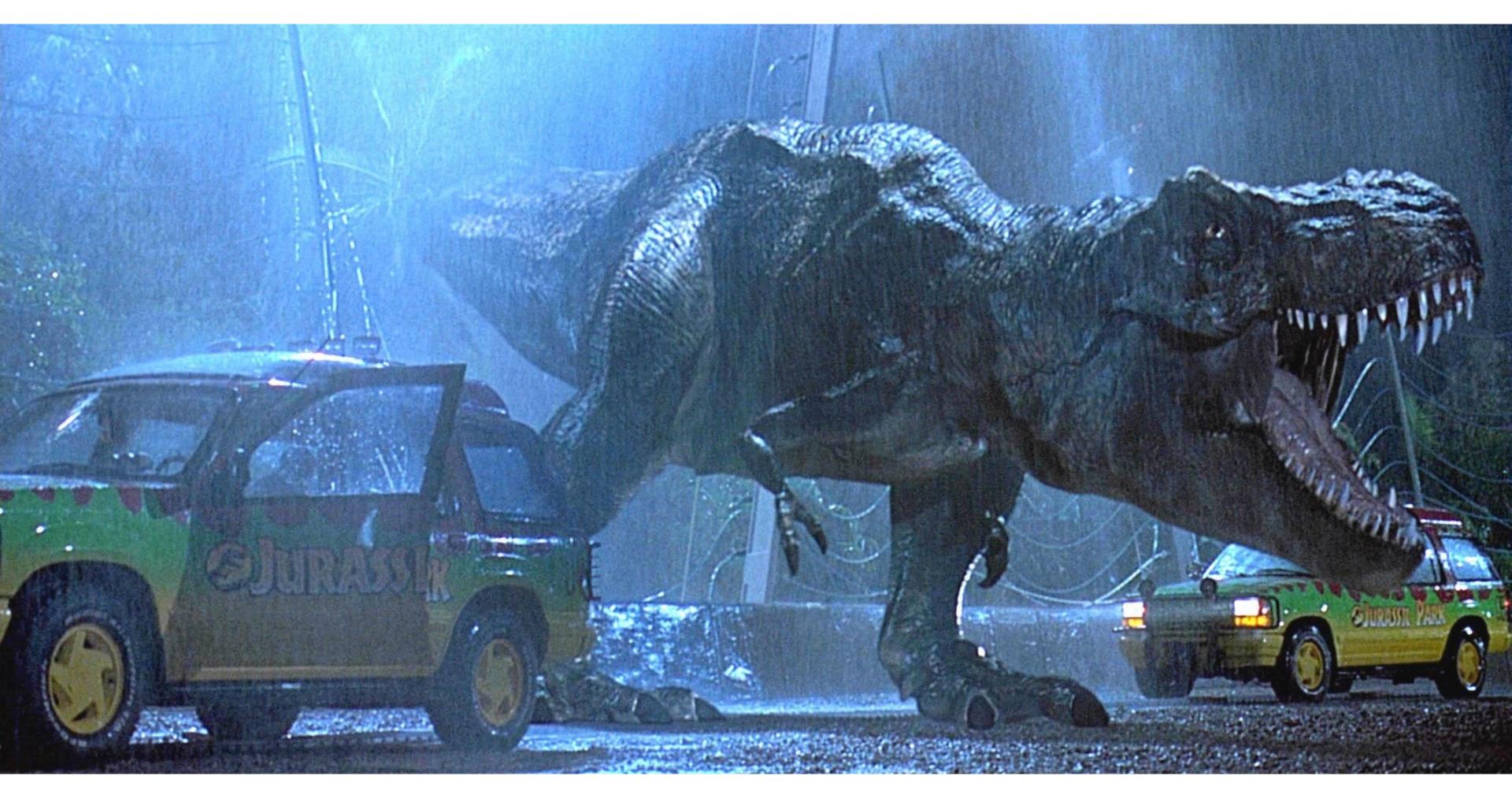

## Jurassic Park (1993)

## Movies

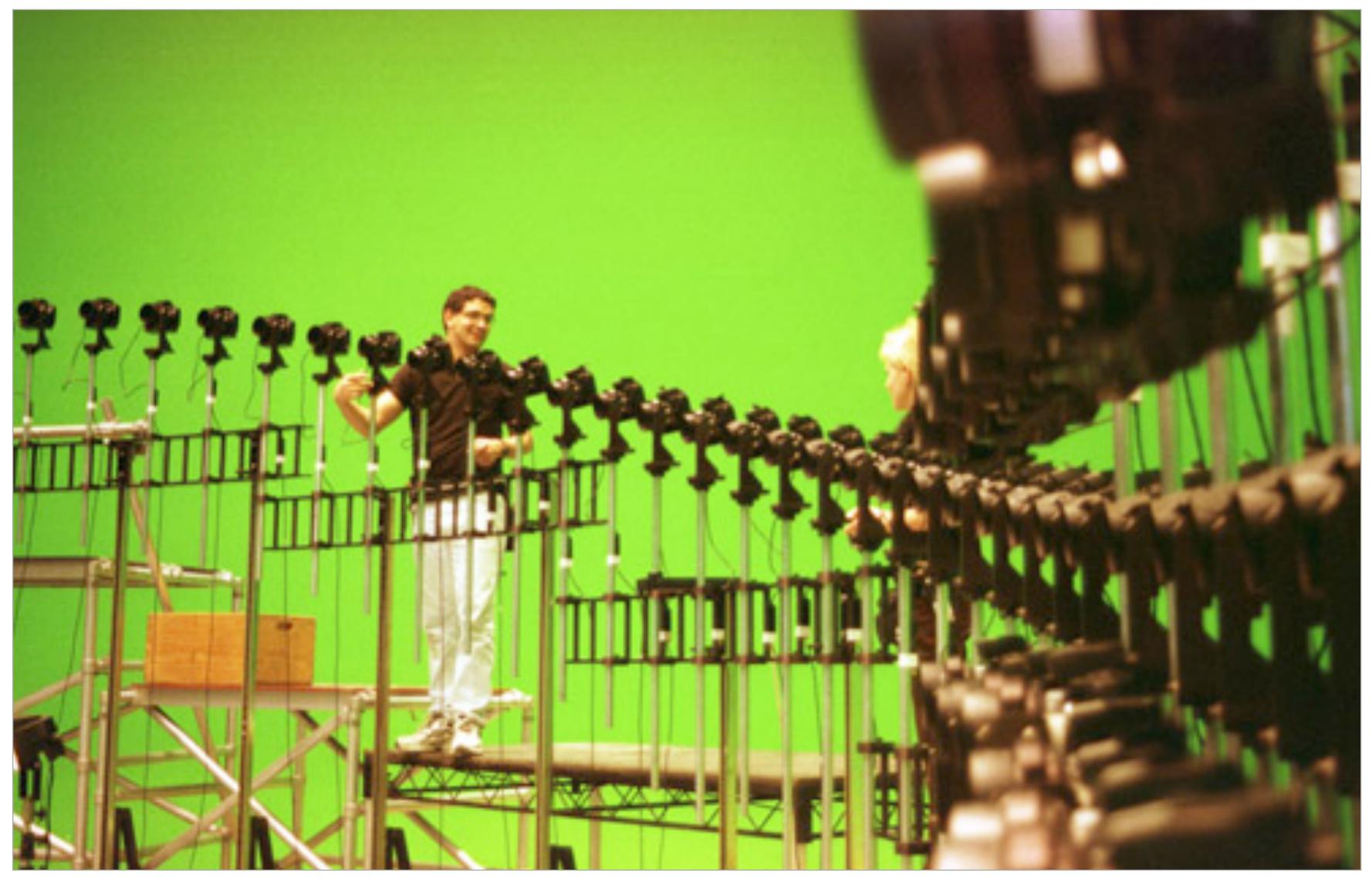

## The Matrix (1999)

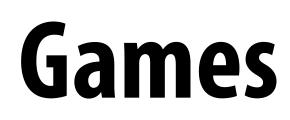

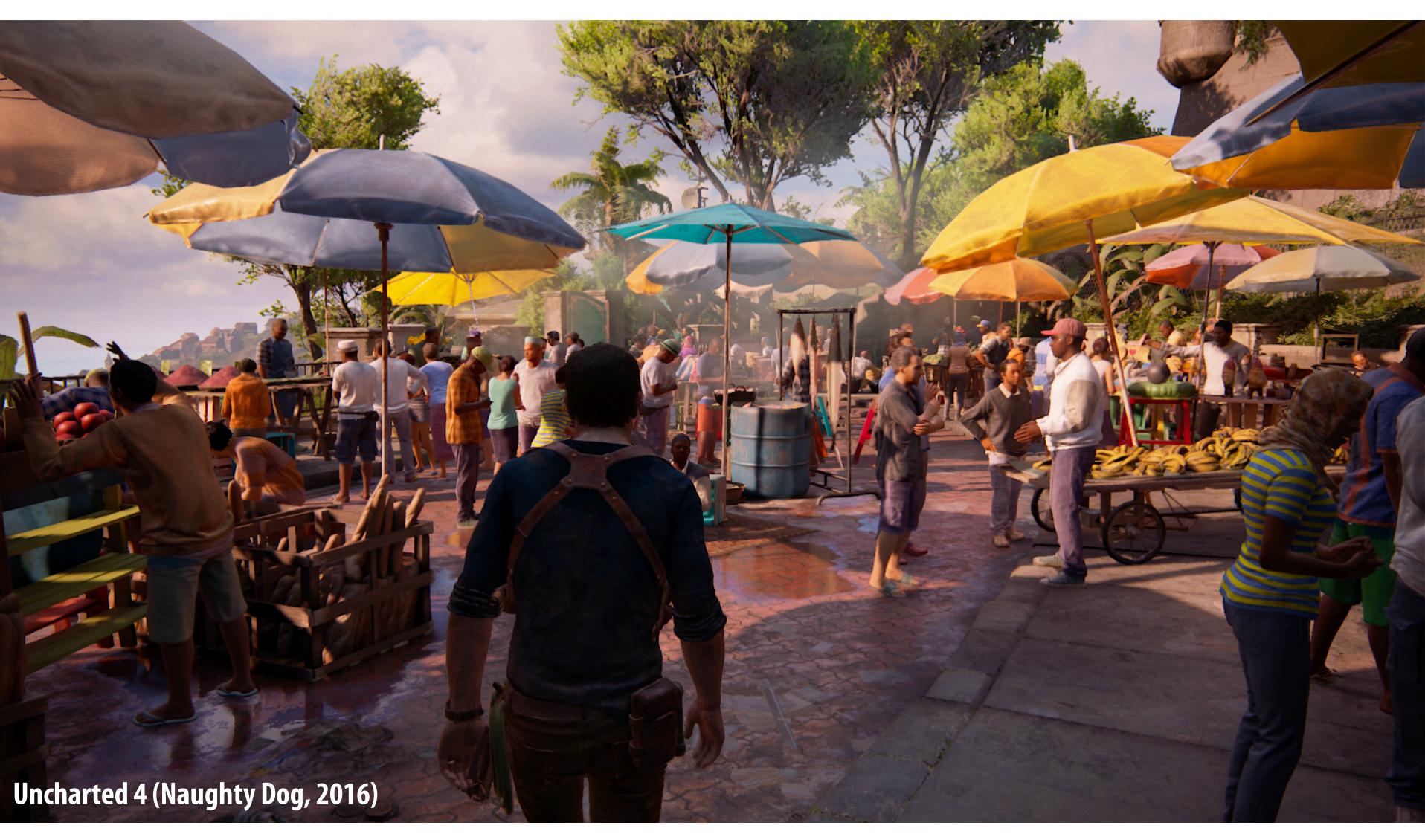

## This image is rendered in real-time on a modern GPU

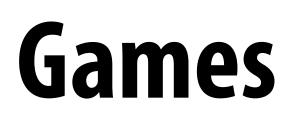

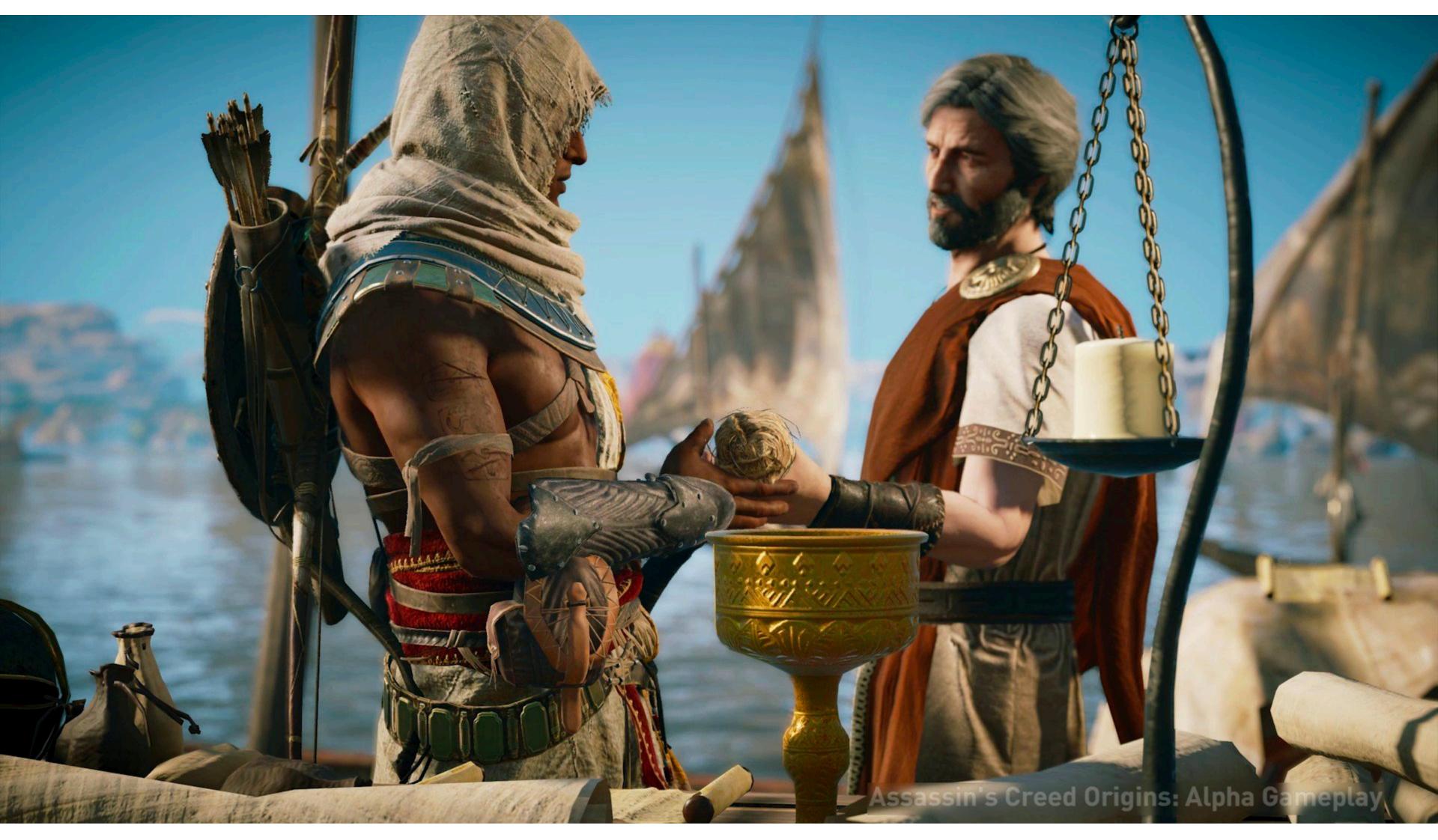

Assassin's Creed Origins (Ubisoft 2017)

## Supercomputing for games

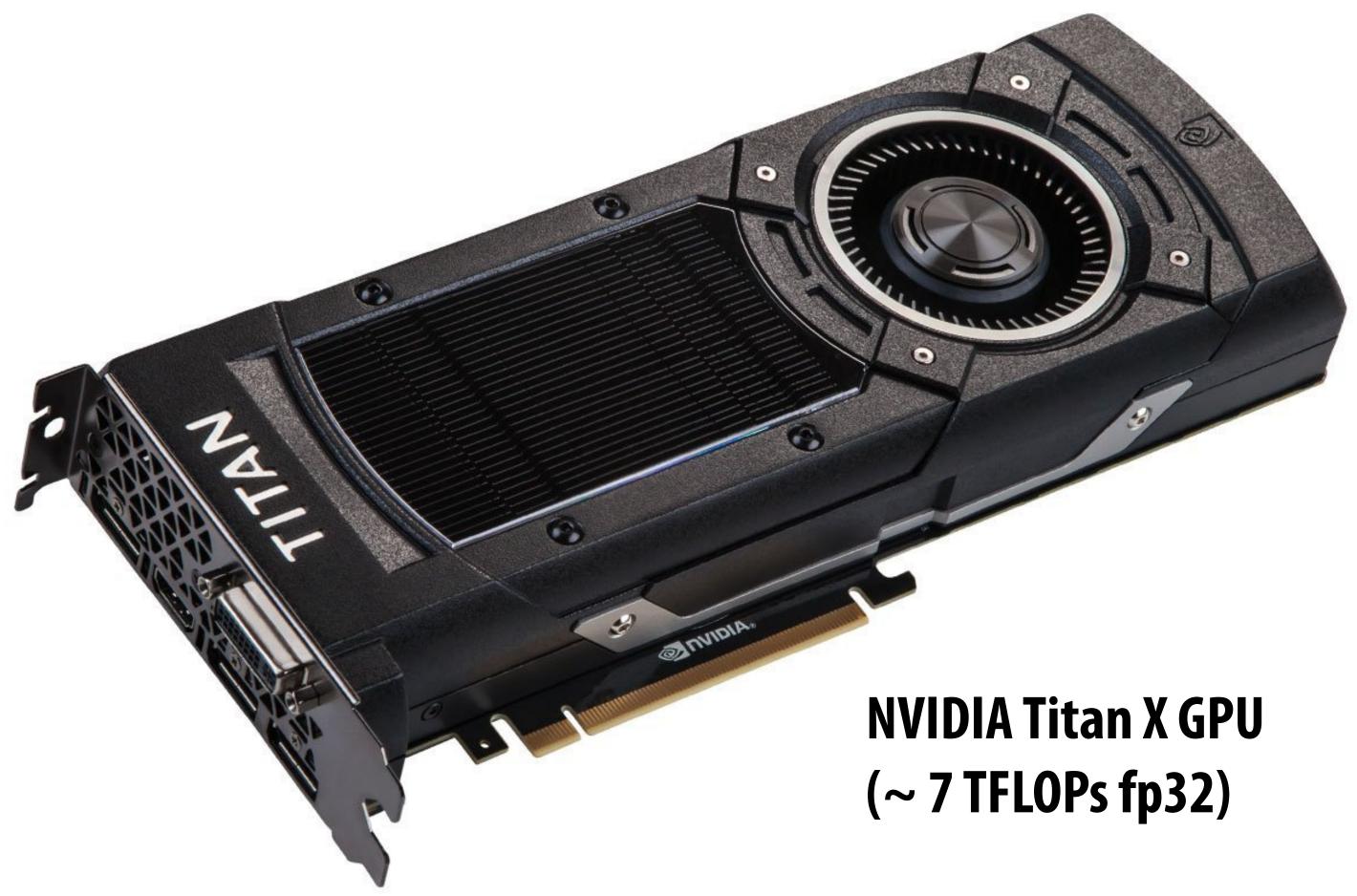

**Tesla generation NV chip** ~ **ASCI Red Supercomputer** 

## Virtual reality experiences

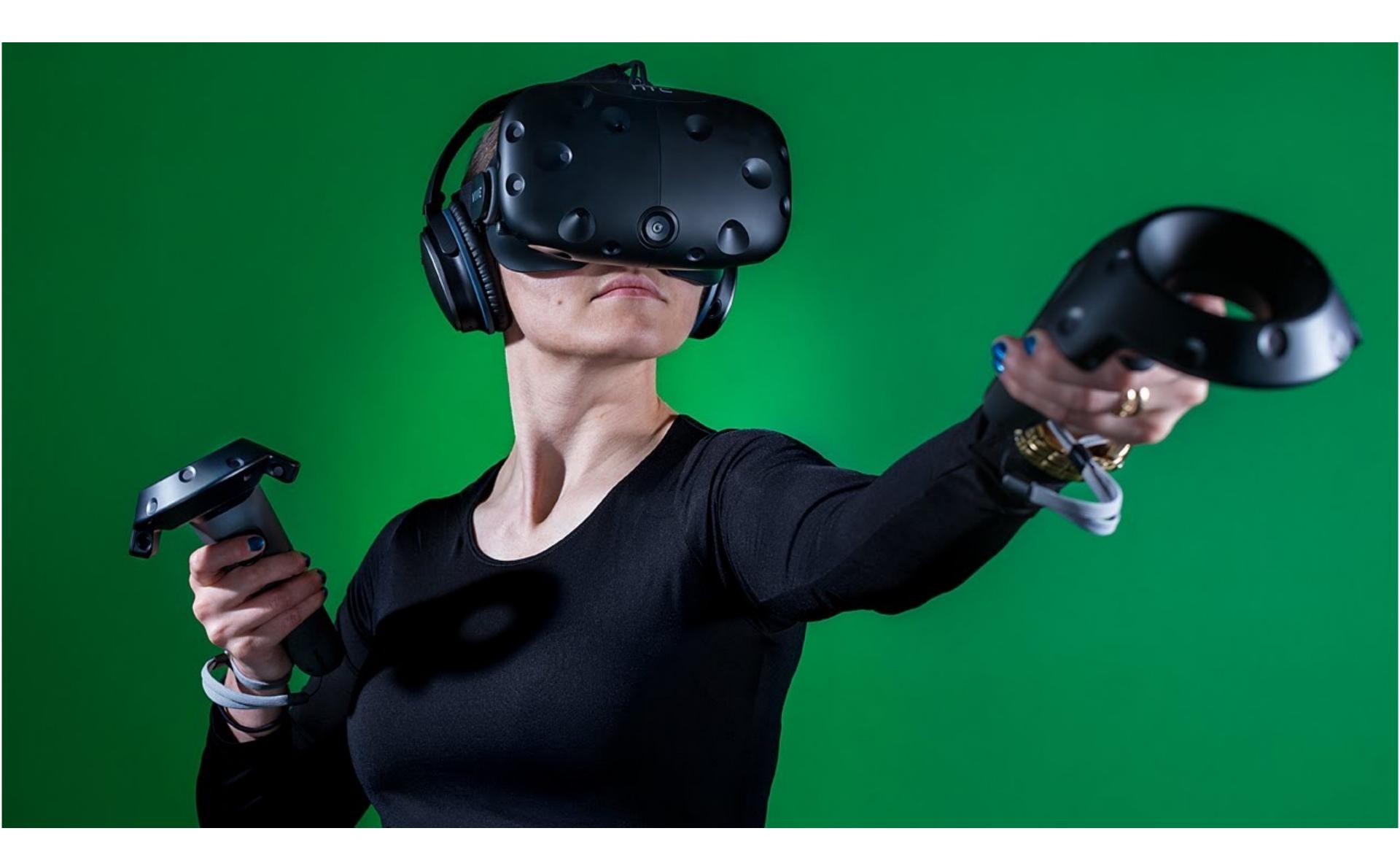

## Augmented reality

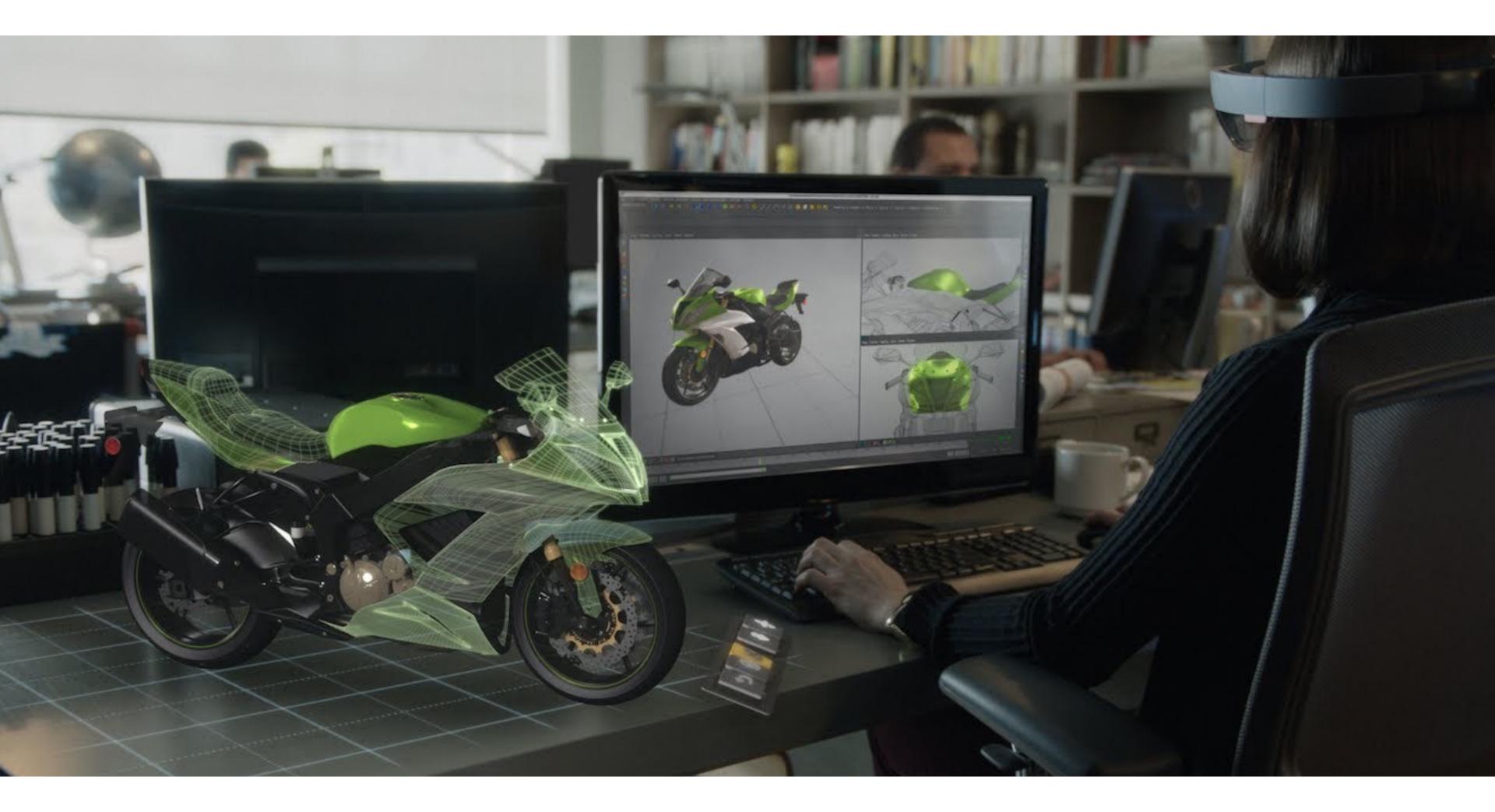

### Microsoft Hololens augmented reality headset concept

## Illustration

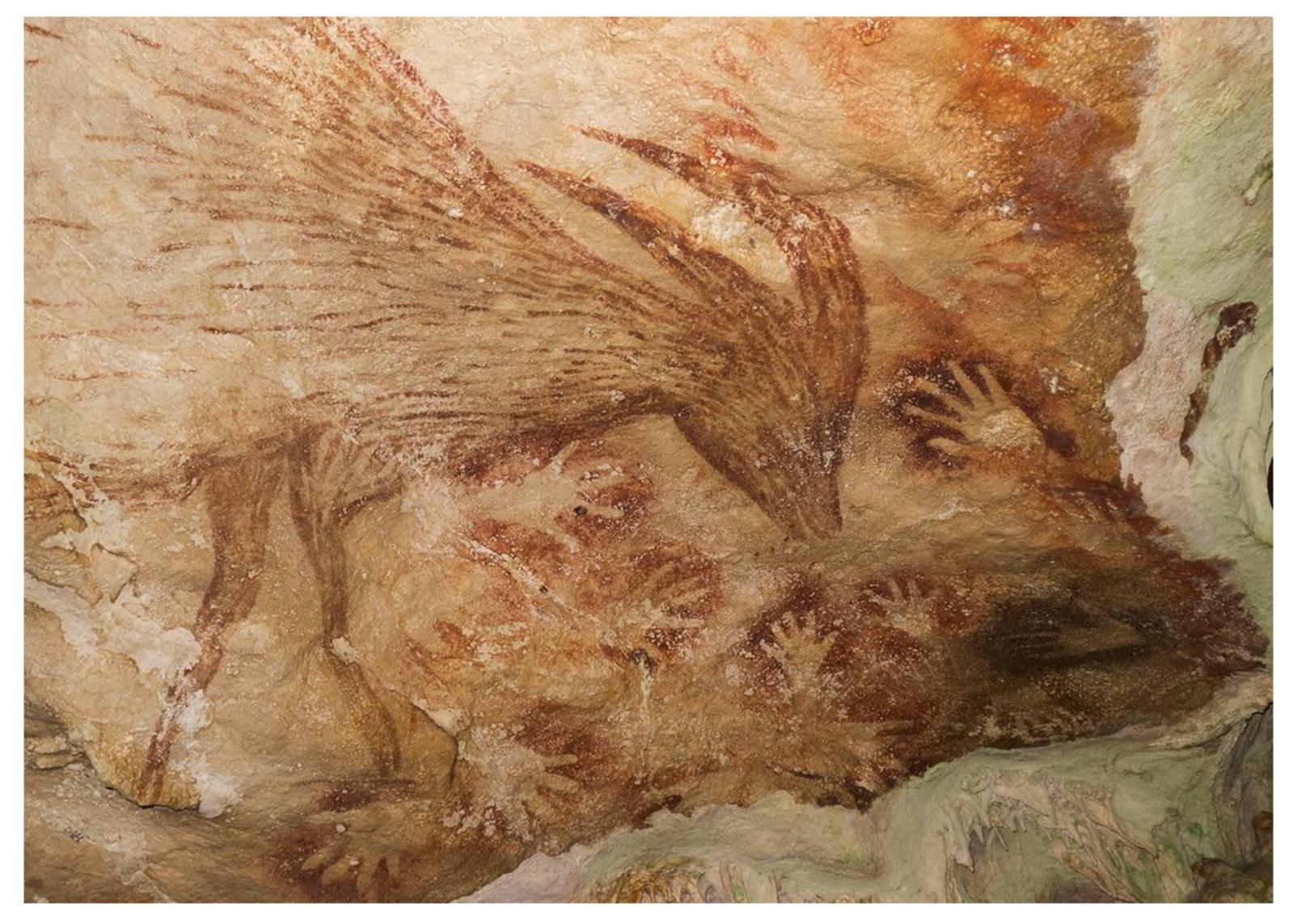

## Indonesian cave painting (~38,000 BCE)

# Digital illustration

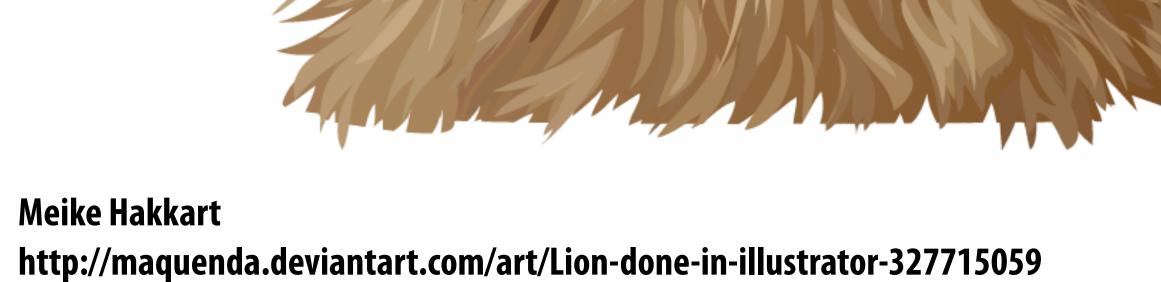

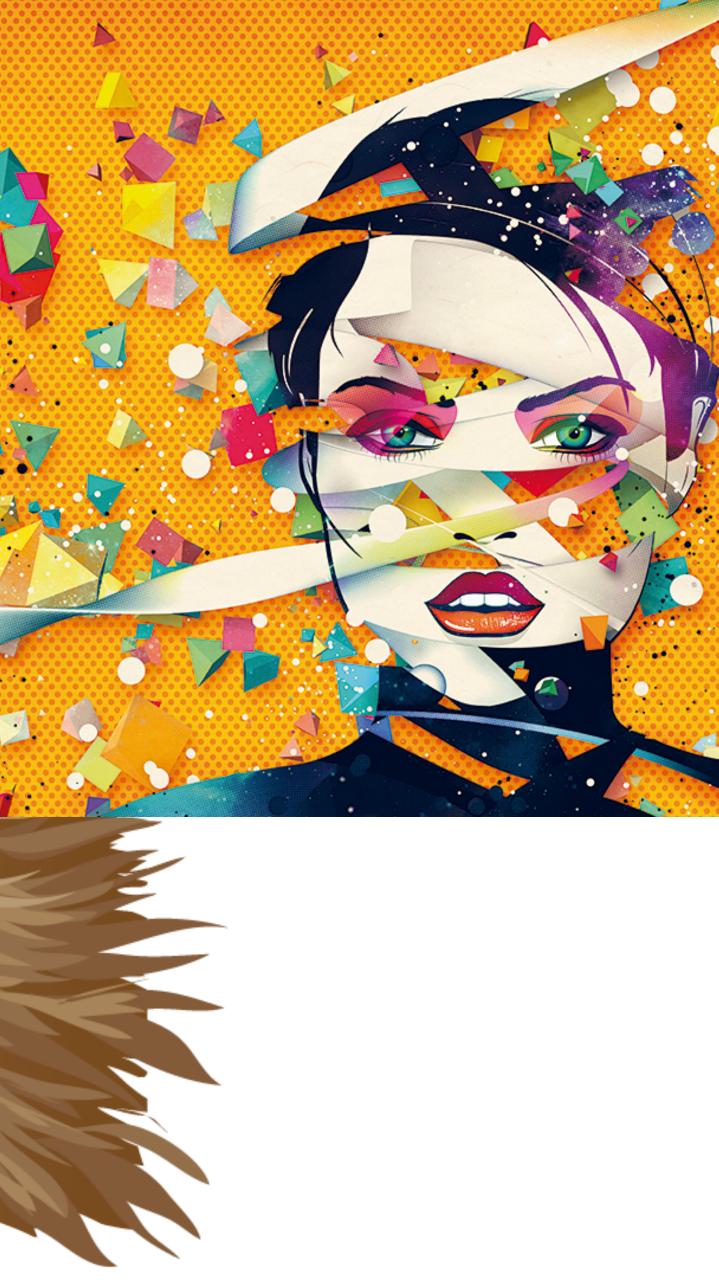

## Graphical user interfaces

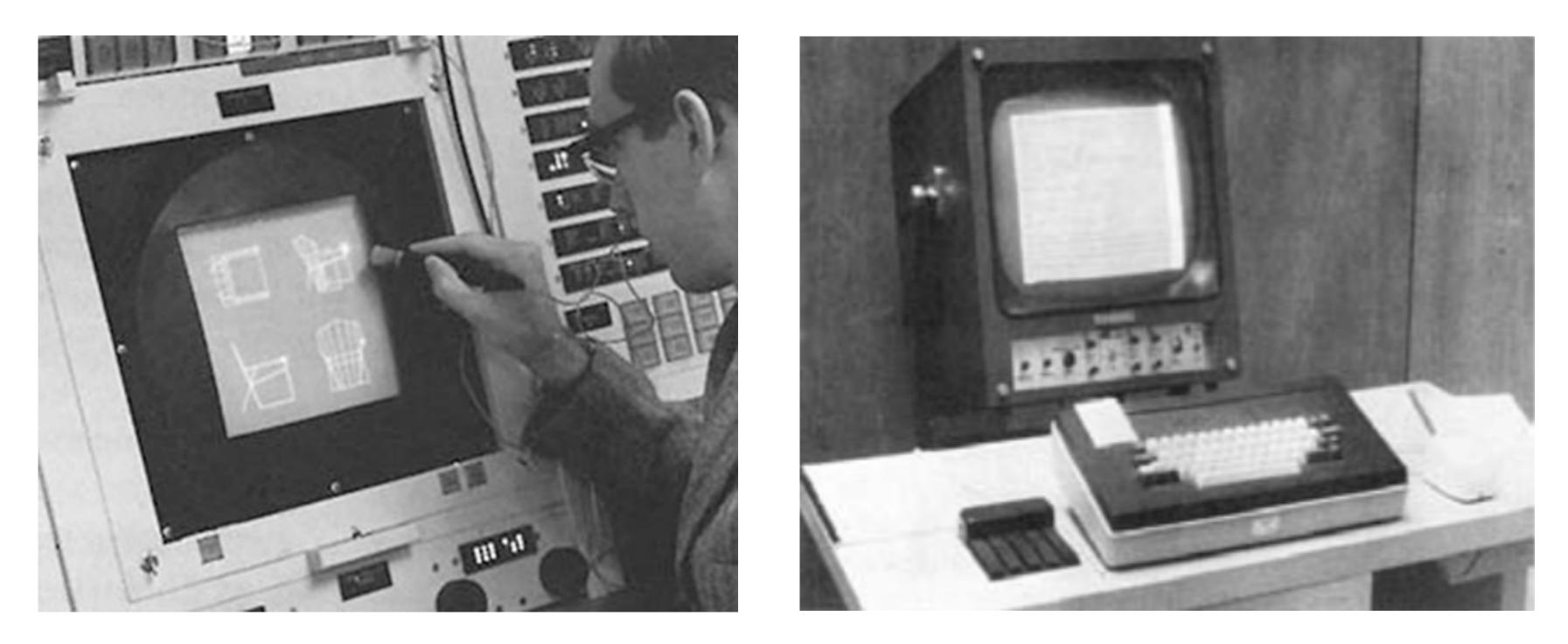

#### Ivan Sutherland, "Sketchpad" (1963)

#### Doug Engelbart Mouse

# Modern graphical user interfaces

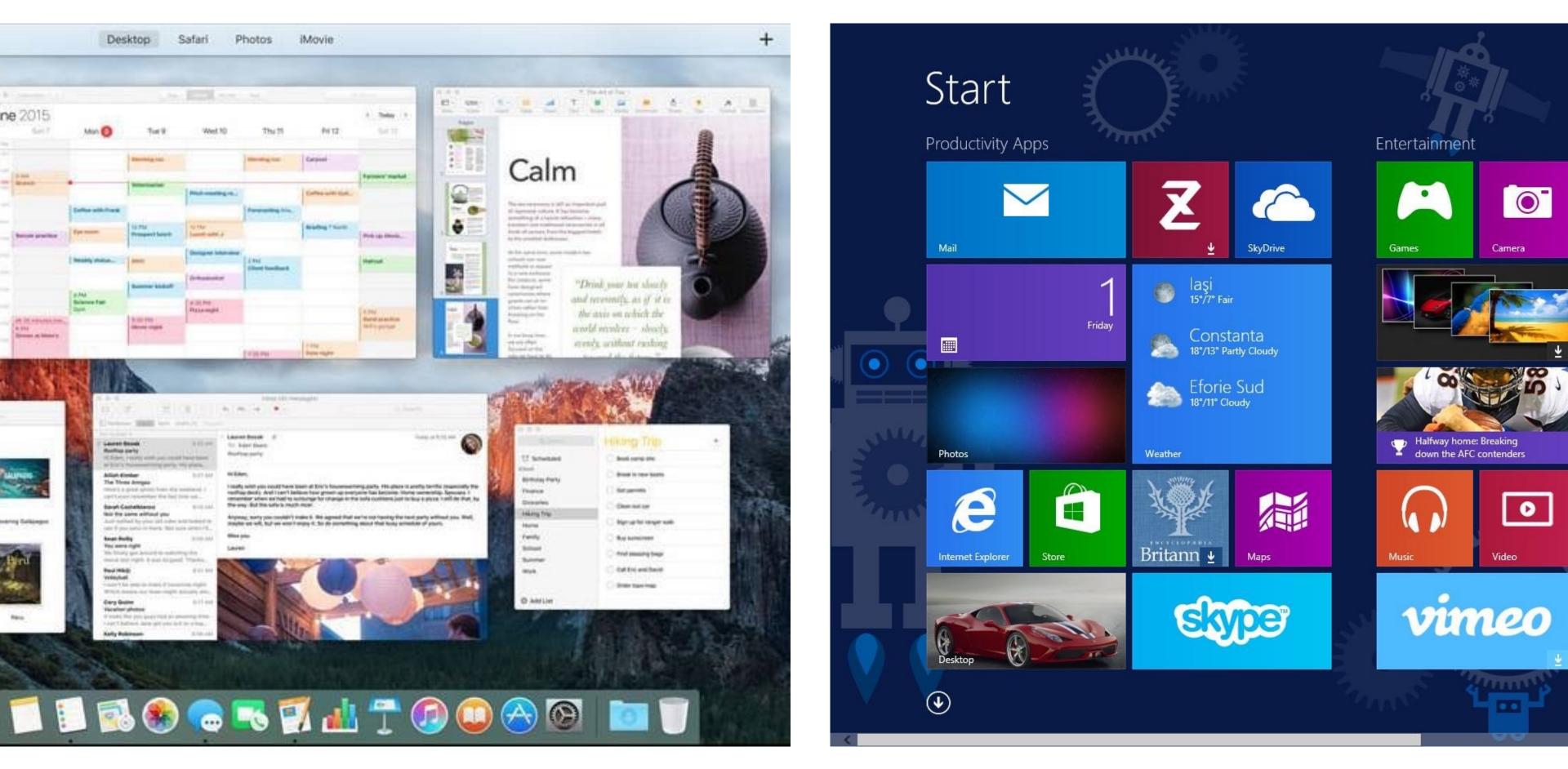

20 drawing and animation are ubiquitous in computing. Typography, icons, images, transitions, transparency, ... (all rendered at high frame rate for rich experience)

# Digital photography

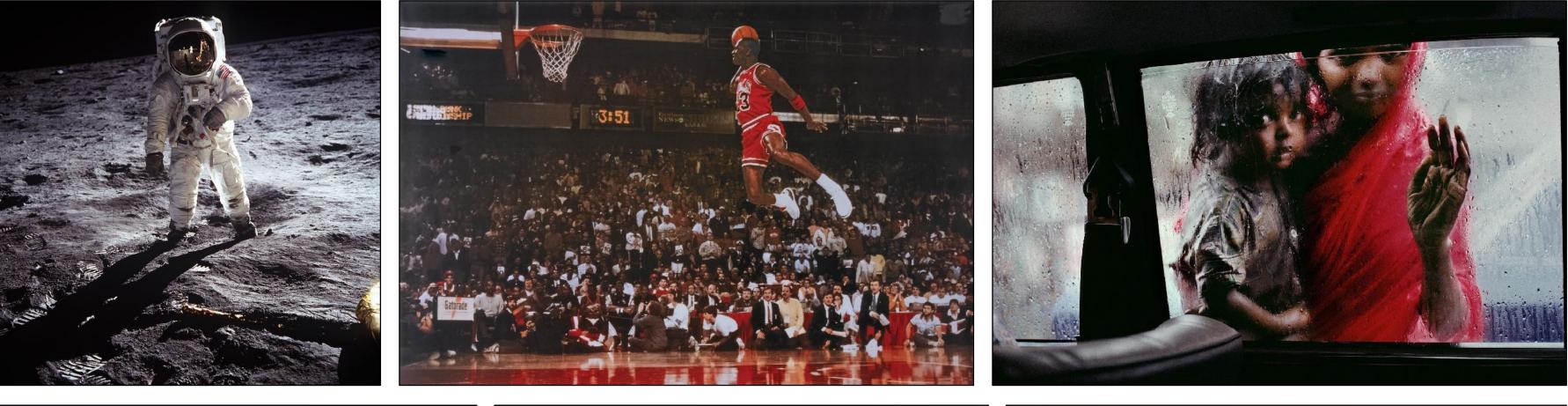

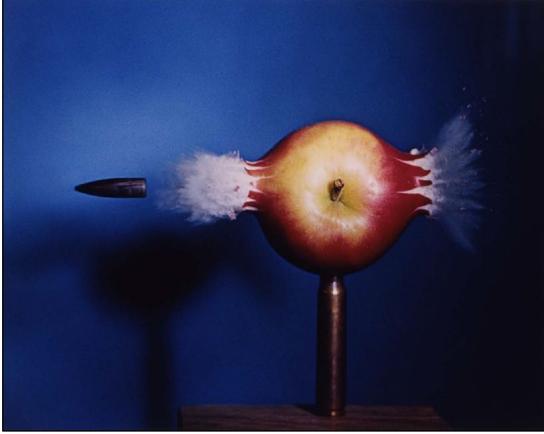

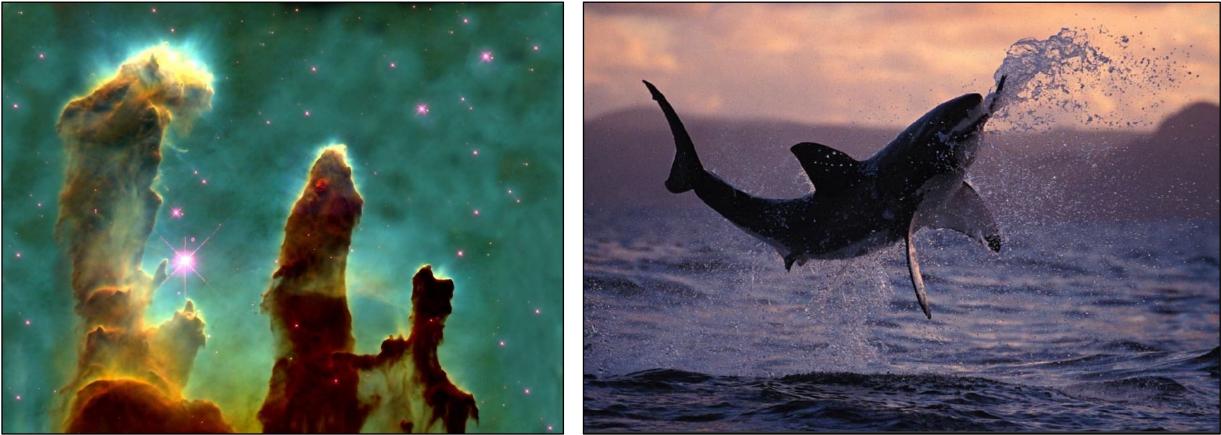

NASA | Walter looss | Steve McCurry Harold Edgerton | NASA | National Geographic

## Ubiquitous imaging

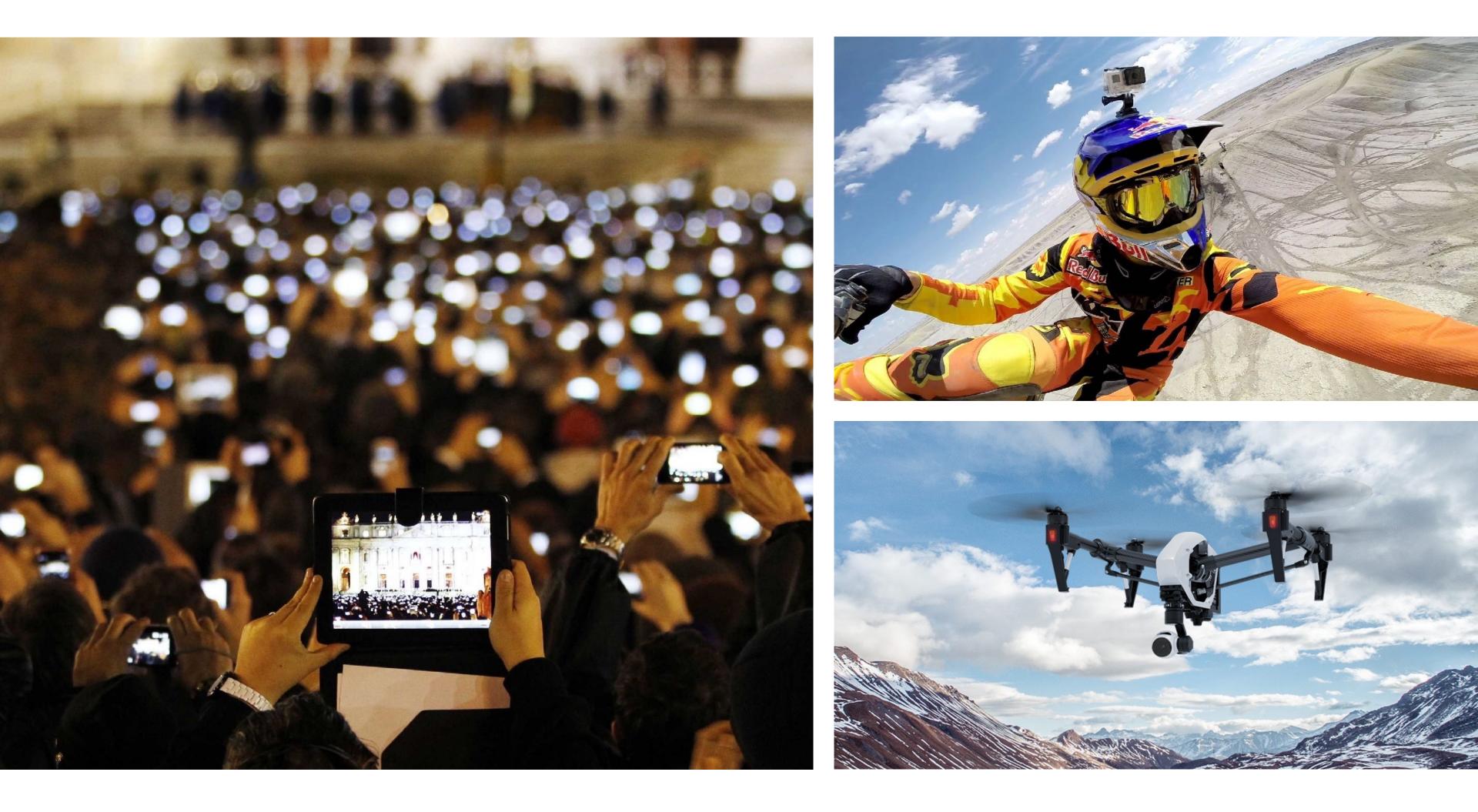

#### **Cameras everywhere**

# Imaging in mapping

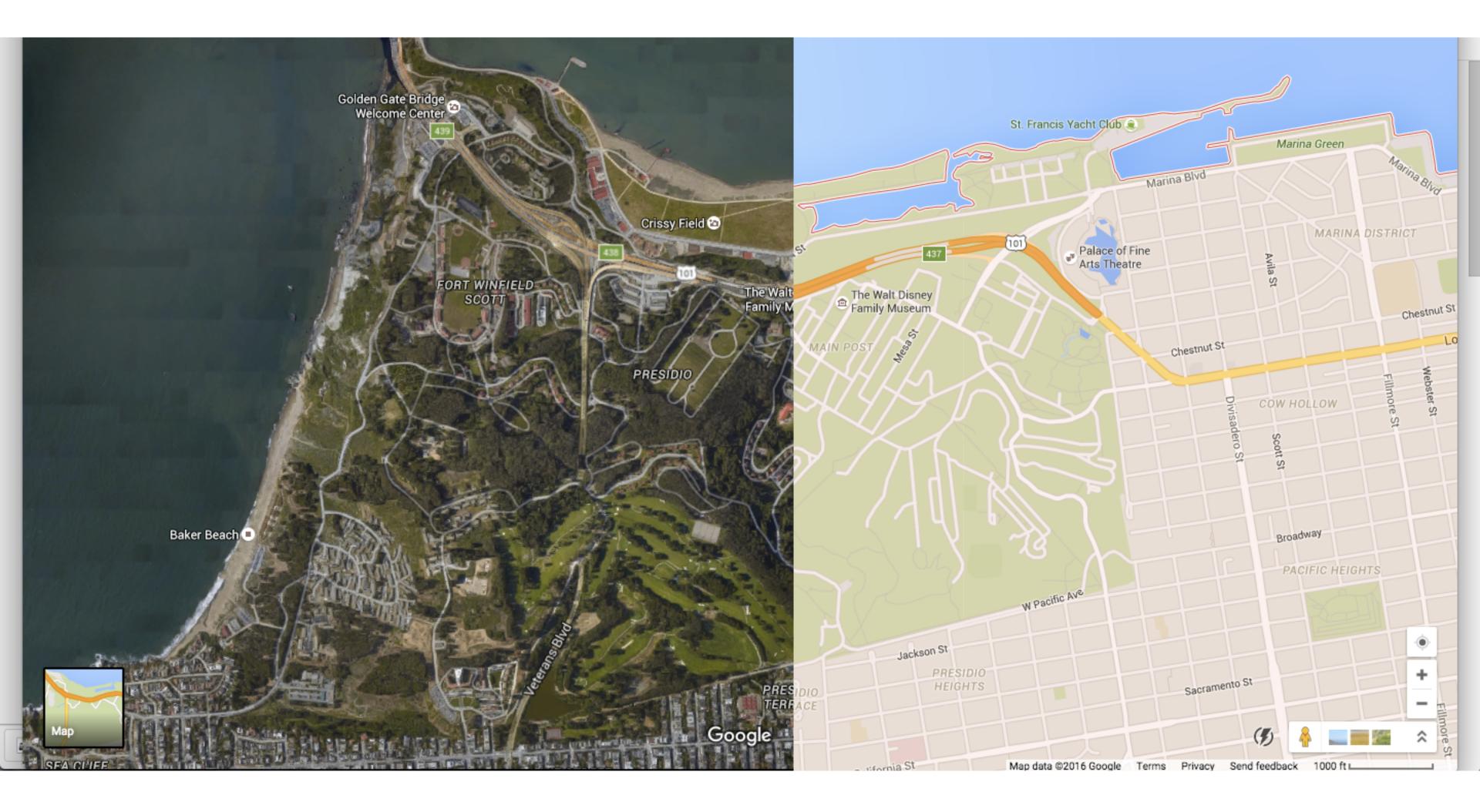

## Maps, satellite imagery, street-level imaging,...

## **Computational cameras**

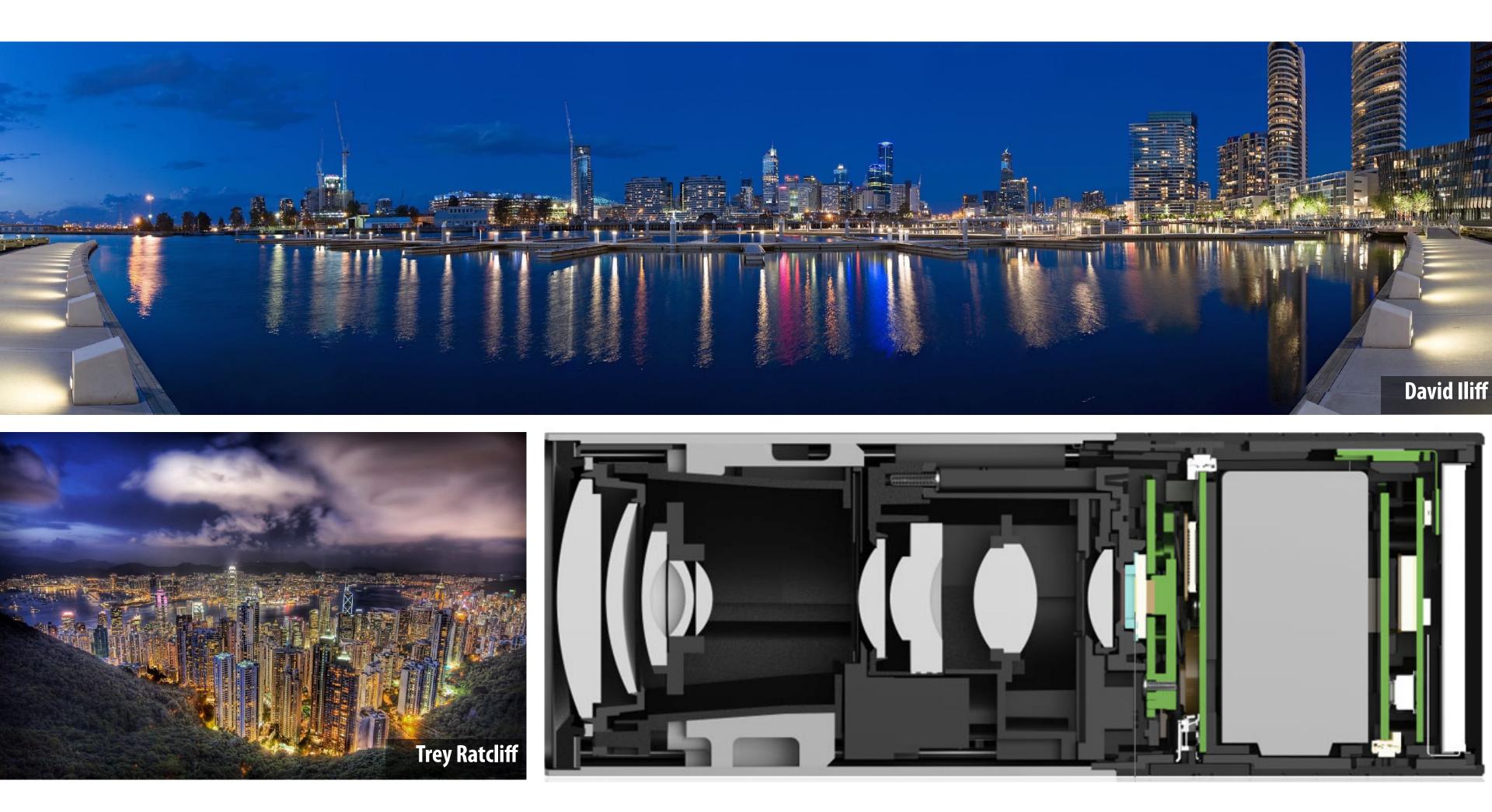

## Panaromic stitching, HDR photos, light field cameras, ...

## Computer aided design

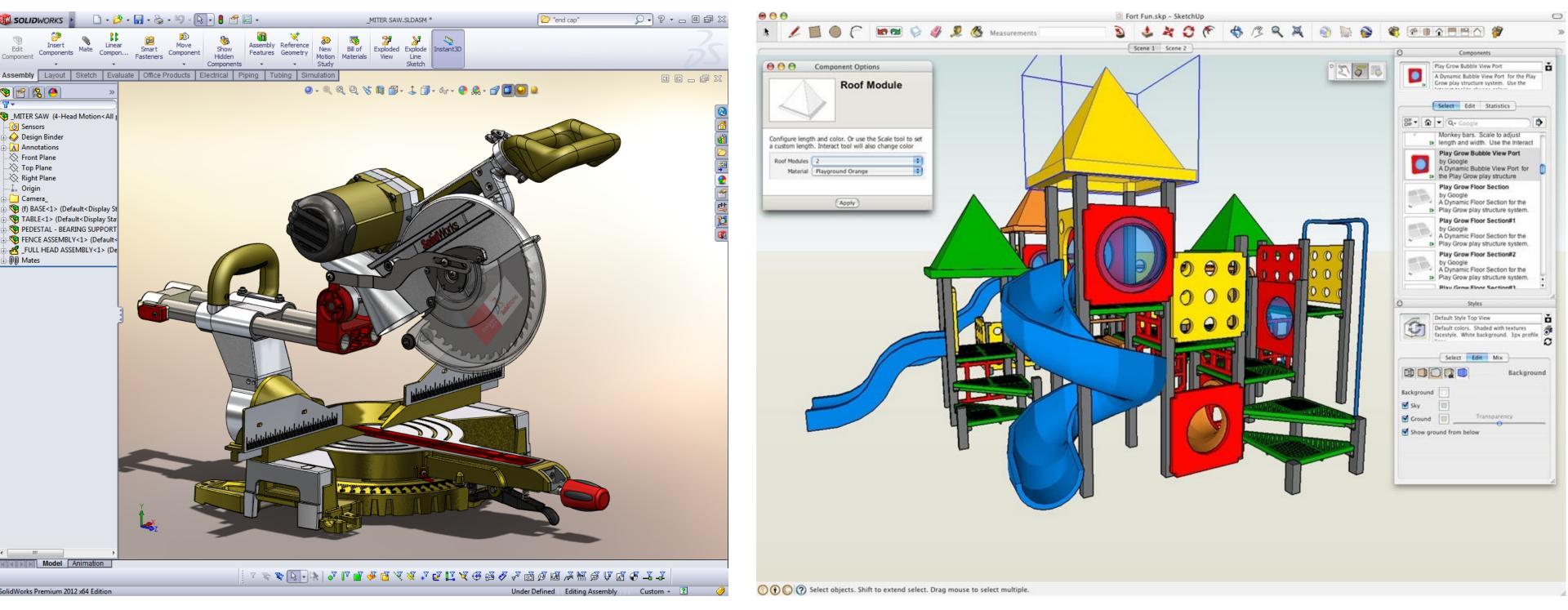

SolidWorks

## For mechanical, architectural, electronic, optical, ...

#### SketchUp

# Product design and visualization

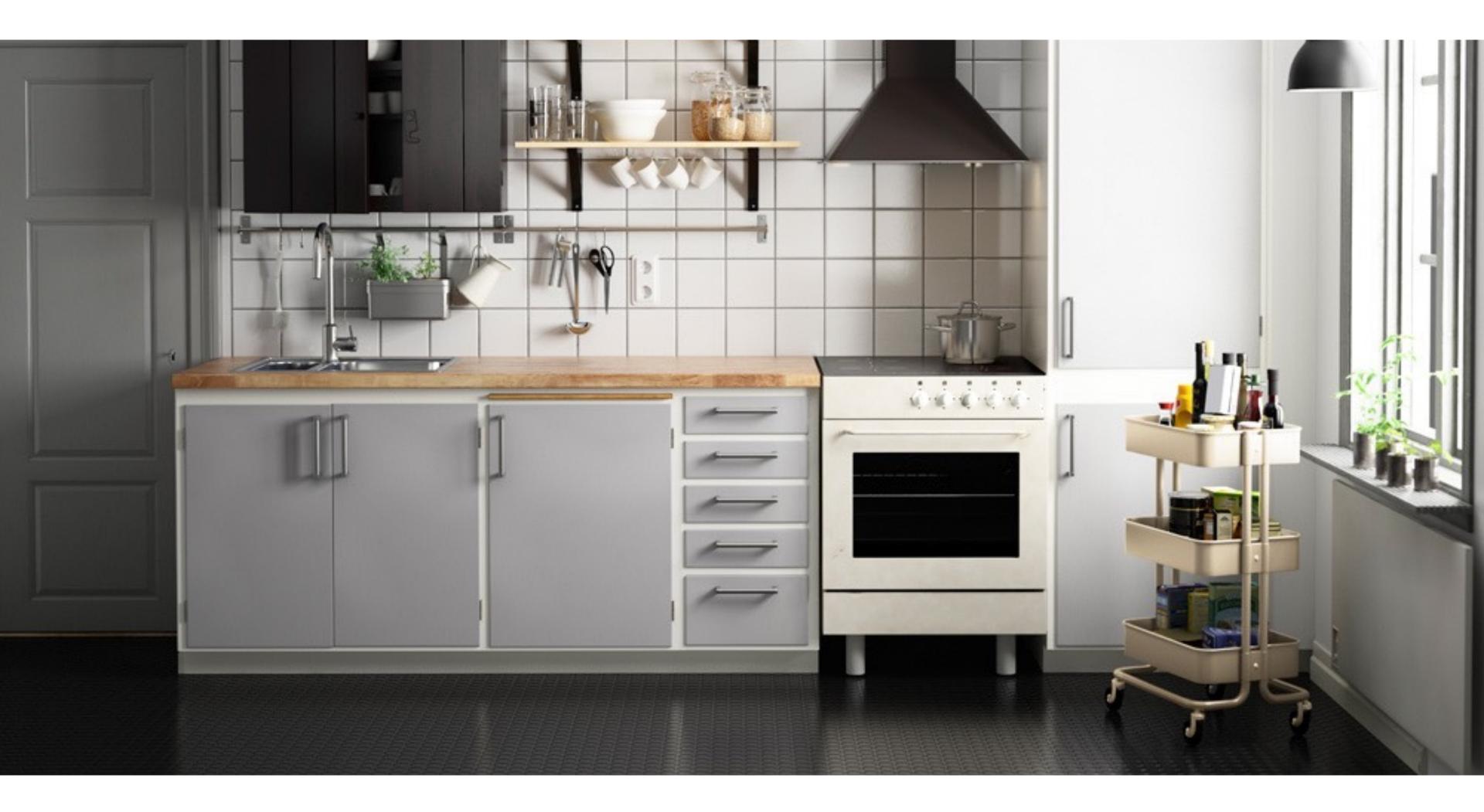

Ikea - 75% of catalog is rendered imagery

## Architectural design

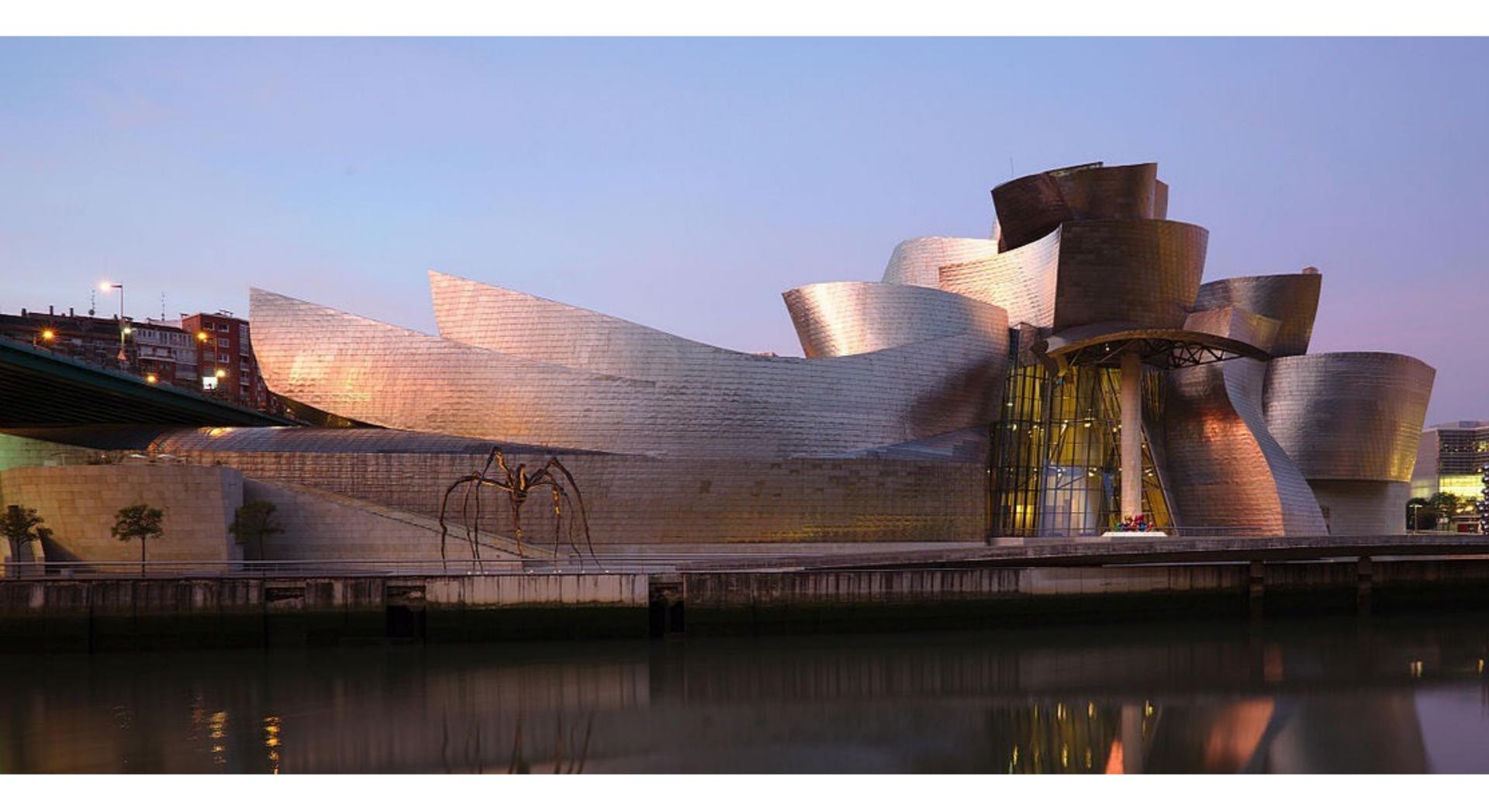

## Bilbao Guggenheim, Frank Gehry

## Visualization

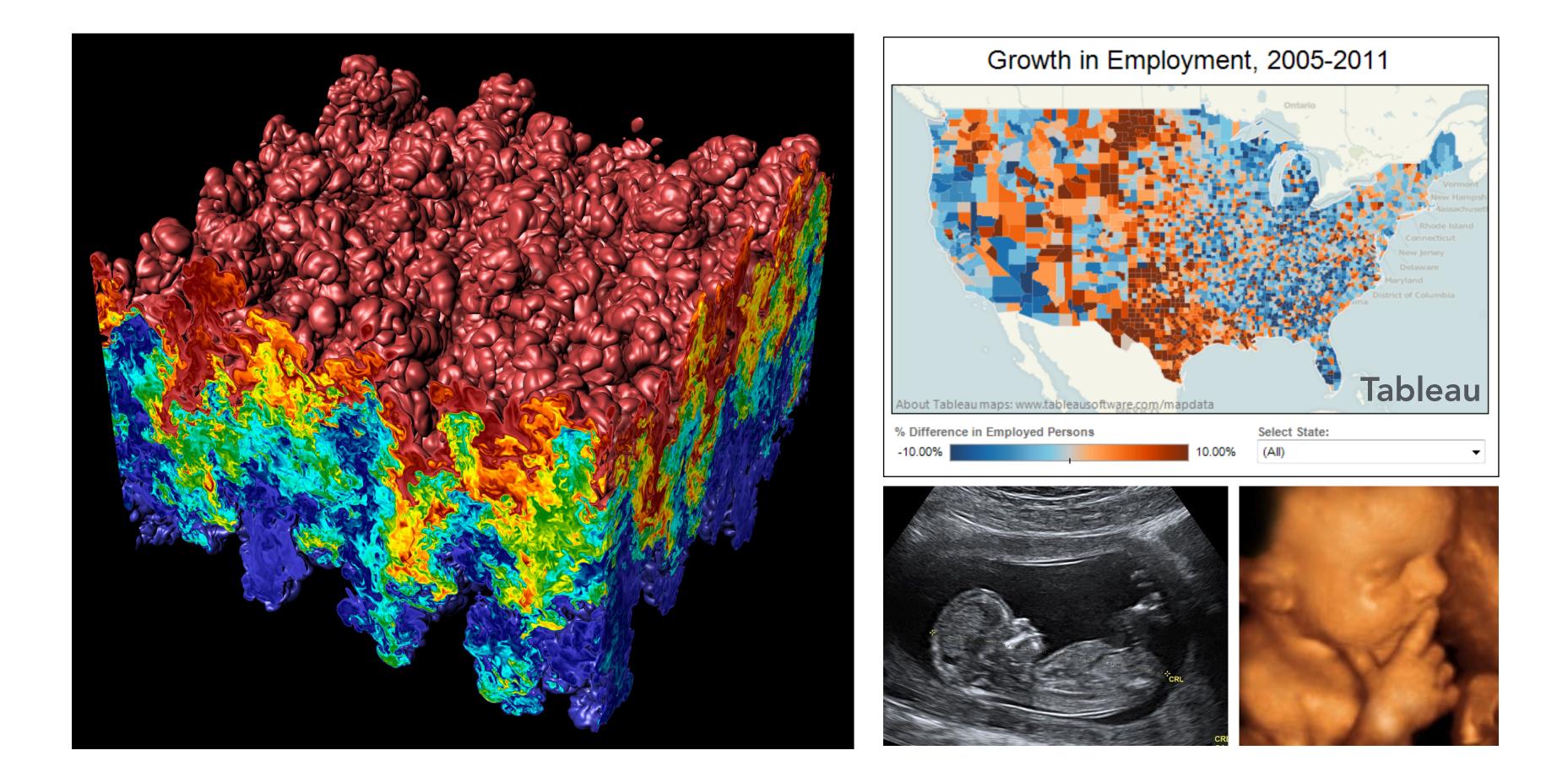

## Science, engineering, medicine, journalism, ...

## Simulation

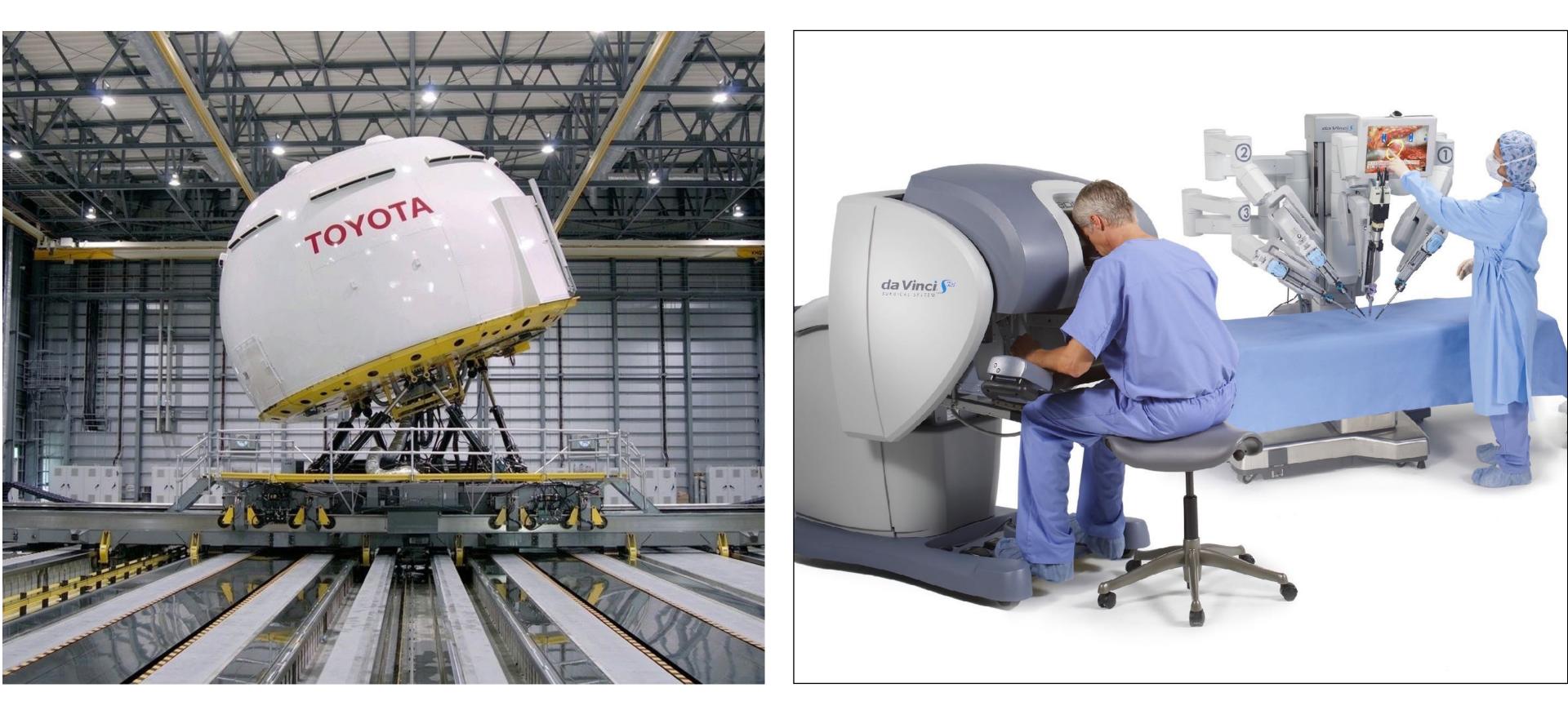

**Driving simulator** Toyota Higashifuji Technical Center

Flight simulator, driving simulator, surgical simulator, ...

da Vinci surgical robot Intuitive Surgical

## Visual technology: 3D fabrication

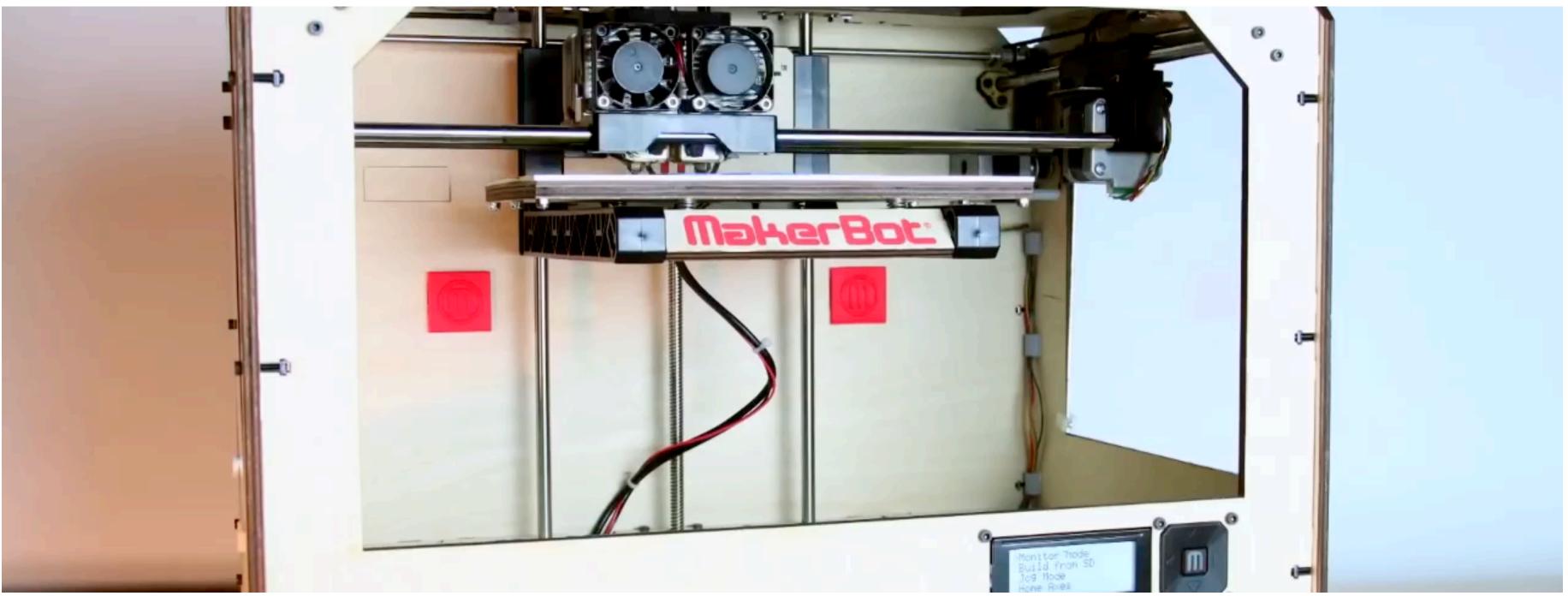

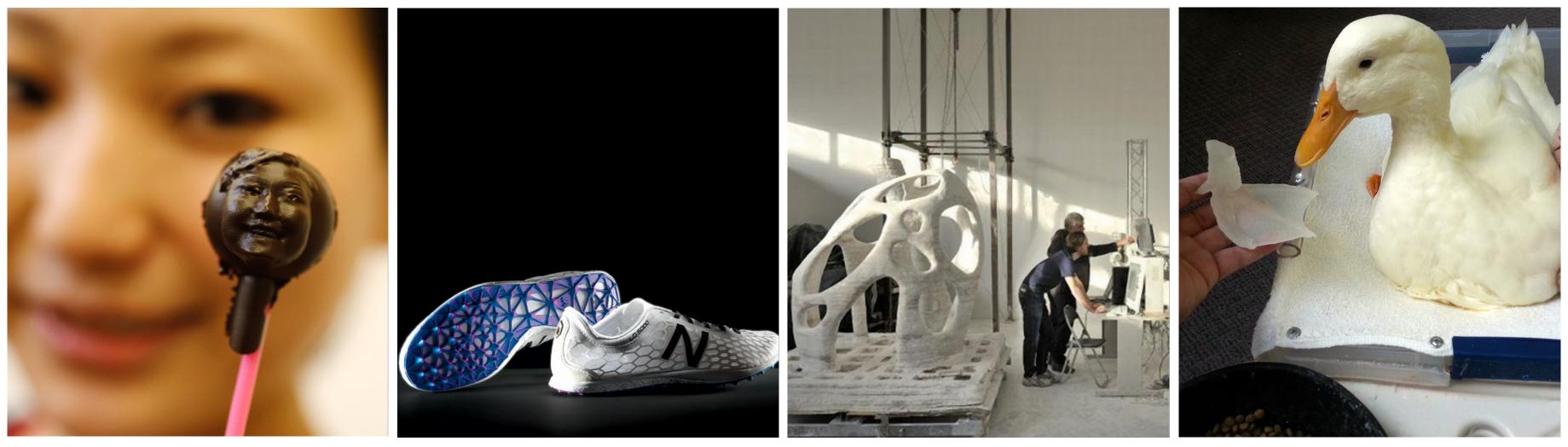

# Computer graphics is everywhere!

## Foundations of computer graphics All these applications demand *sophisticated* theory and systems

- **Science and mathematics** 
  - Physics of light, color, optics
  - Math of curves, surfaces, geometry, perspective, ...
  - Sampling
- **Systems** 
  - parallel, heterogeneous processing
  - input/output devices
  - graphics-specific programming systems
- Art and psychology
  - Perception: color, stereo, motion, image quality, ...
  - Art and design: composition, form, lighting, ...

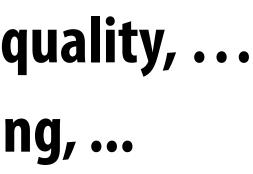

# ACTIVITY: modeling and drawing a cube Goal: generate a realistic drawing of a cube

- Goal: generate a realistic drawing of a content
  Key questions:
  - *Modeling:* how do we describe the cube?
  - Rendering: how do we then visualize this model?

oe? this model?

## **ACTIVITY: modeling the cube**

- Suppose our cube is...
  - centered at the origin (0,0,0)
  - has dimensions 2 x 2 x 2
- QUESTION: What are the coordinates of the cube vertices?

| A: | (   | 1,   | 1,  | 1 | ) | E : | (   | 1  |
|----|-----|------|-----|---|---|-----|-----|----|
| B: | ( - | -1,  | 1,  | 1 | ) | F : | ( – | -1 |
| C: | (   | 1,-  | -1, | 1 | ) | G:  | (   | 1  |
| D: | ( - | -1,- | -1, | 1 | ) | H : | ( – | -1 |

- **QUESTION: What about the edges?** 
  - AB, CD, EF, GH,
  - AC, BD, EG, FH,
  - AE, CG, BF, DH

, 1, -1 ) , 1,-1 ) , -1, -1 ) , -1, -1 )

# **ACTIVITY: drawing the cube**

## Now have a digital description of the cube:

#### VERTICES

| A:  | ( 1, | 1,  | 1 | ) | E : | (   | 1,   | 1,-1  | ) |
|-----|------|-----|---|---|-----|-----|------|-------|---|
| B:  | (-1, | 1,  | 1 | ) | F : | ( - | -1,  | 1,-1  | ) |
| C : | ( 1, | -1, | 1 | ) | G : | (   | 1,-  | -1,-1 | ) |
| D:  | (-1, | -1, | 1 | ) | H : | ( - | -1,- | -1,-1 | ) |

- How do we draw this 3D cube as a 2D (flat) image? **Basic strategy:** 
  - 1. Project 3D vertices to 2D points in the image
  - 2. Connect 2D points with straight lines
  - ...Ok, but how?

#### EDGES

| AB, | CD, | EF, | GH, |
|-----|-----|-----|-----|
| AC, | BD, | EG, | FH, |
| AE, | CG, | BF, | DH  |

# **Perspective projection**

- **Objects look smaller as they get further away ("perspective")**
- Why does this happen?
- **Consider simple ("pinhole") model of a camera:**

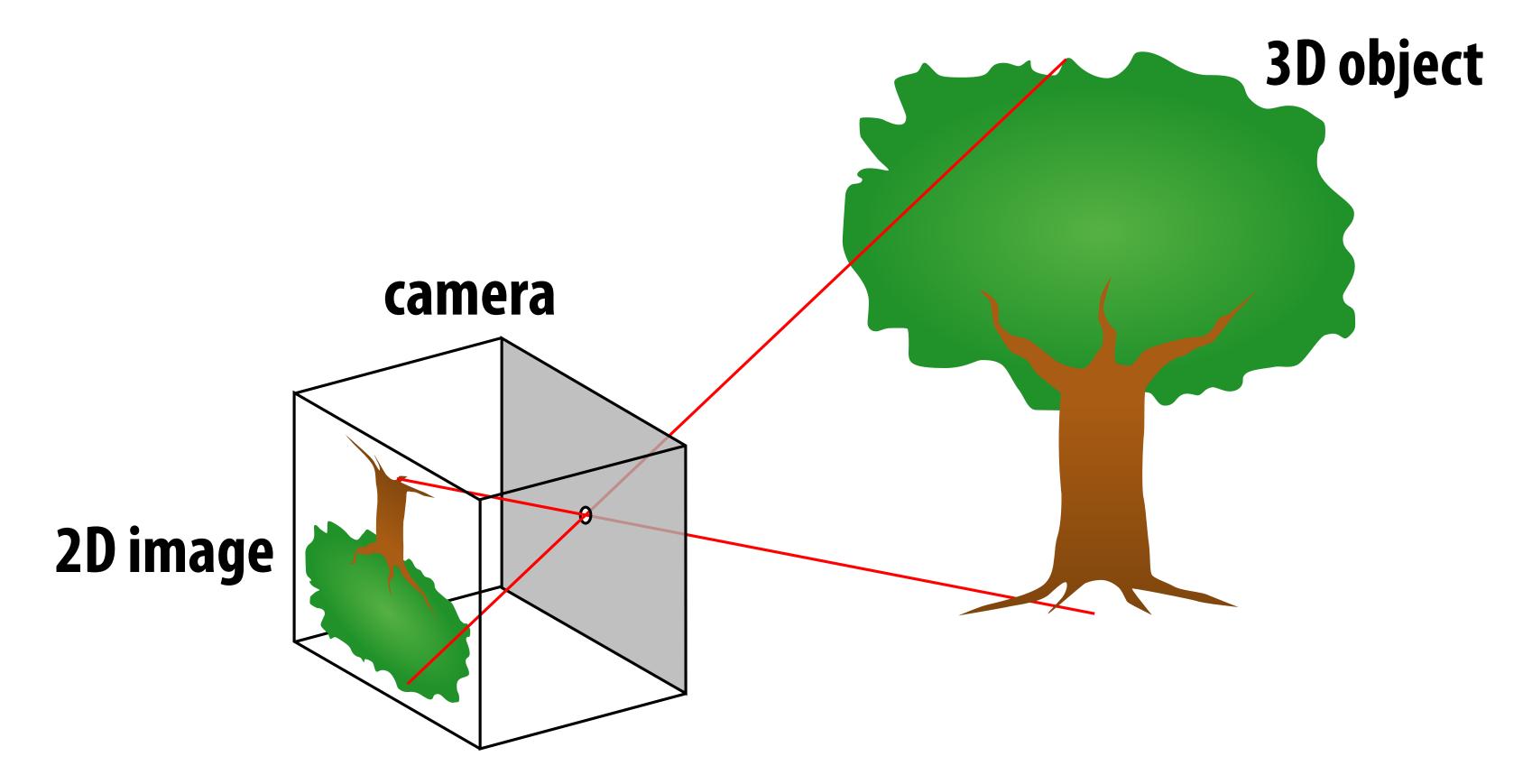

## Perspective projection: side view

- Where exactly does a point p = (x,y,z) end up on the image?
- Let's call the image point q=(u,v)

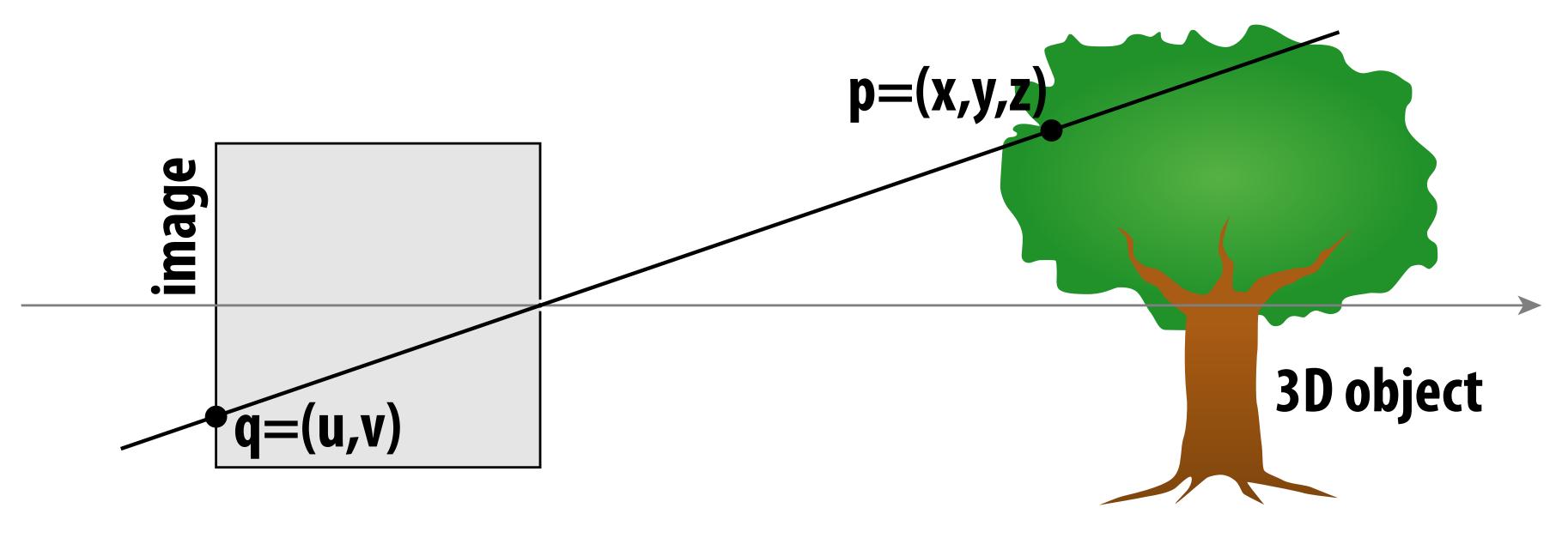

## **Jiew** Indupon the image?

# Perspective projection: side view Where exactly does a point p = (x,y,z) end up on the image?

- Let's call the image point q=(u,v)
- **Notice two similar triangles:**

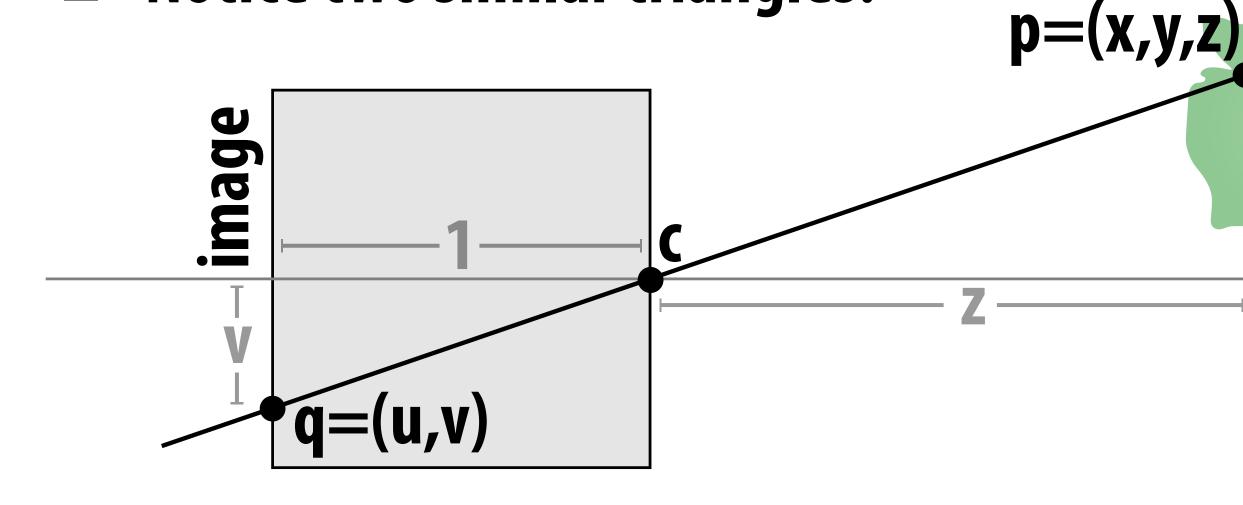

- Assume camera has unit size, coordinates relative to pinhole c
- Then v/1 = y/z, i.e., vertical coordinate is just the slope y/z
- Likewise, horizontal coordinate is u=x/z

# **3D object**

## **ACTIVITY: now draw image made by pinhole camera**

## Need 12 volunteers

- each person will draw one cube edge
- assume camera is at point c=(2,3,5)
- convert (X,Y,Z) of both endpoints to (u,v):
  - 1. subtract camera c from vertex (X,Y,Z) to get (x,y,z)
  - 2. divide x and y by z to get (u,v)—write as a fraction
- draw line between (u1,v1) and (u2,v2)

#### VERTICES

A: 
$$(1, 1, 1, 1)$$
E:  $(1, 1, -1)$ B:  $(-1, 1, 1)$ F:  $(-1, 1, -1)$ C:  $(1, -1, 1)$ G:  $(1, -1, -1)$ D:  $(-1, -1, 1)$ H:  $(-1, -1, -1)$ 

## ): Z) to get (x,y,z) ite as a fraction

#### EDGES

AB, CD, EF, GH, AC, BD, EG, FH, AE, CG, BF, DH

### **ACTIVITY: how did we do? \***

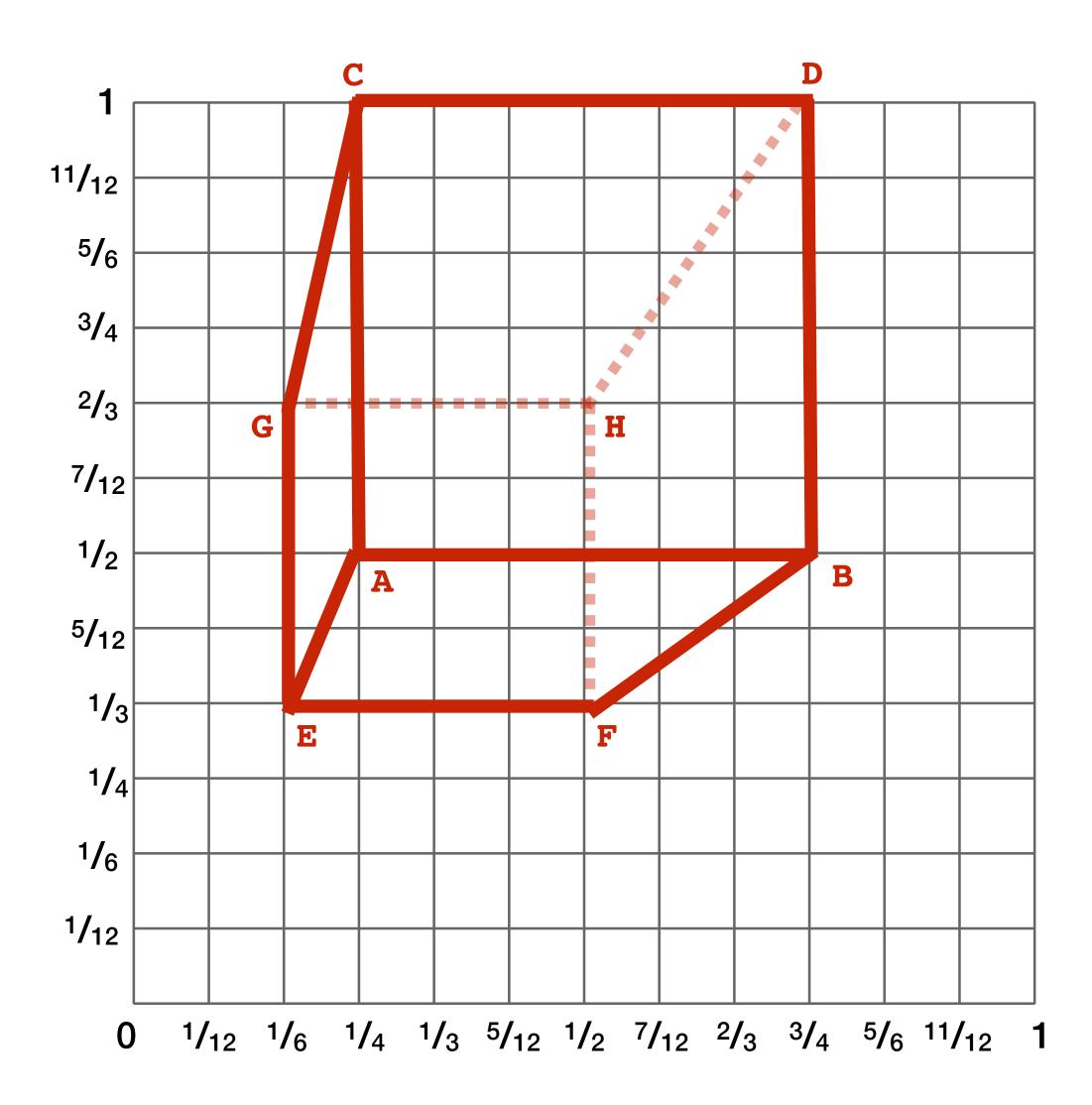

### 2D coordinates:

- A: (1/4, 1/2)B: (3/4, 1/2)
- C: (1/4, 1) D: (3/4, 1)
- E: (1/6, 1/3)
- F: (1/2, 1/3)
- G: (1/6, 2/3) H: (1/2, 2/3)

\* keep in mind, this image is mirrored since it is a pinhole projection. Mirror the result and you get...

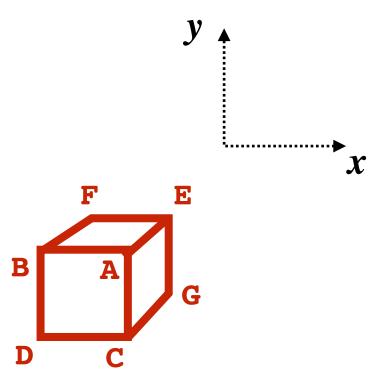

# But wait... How do we draw lines on a computer?

# **Output for a raster display**

### **Common abstraction of a raster display:**

- Image represented as a 2D grid of "pixels" (picture elements)
- Each pixel can can take on a unique color value

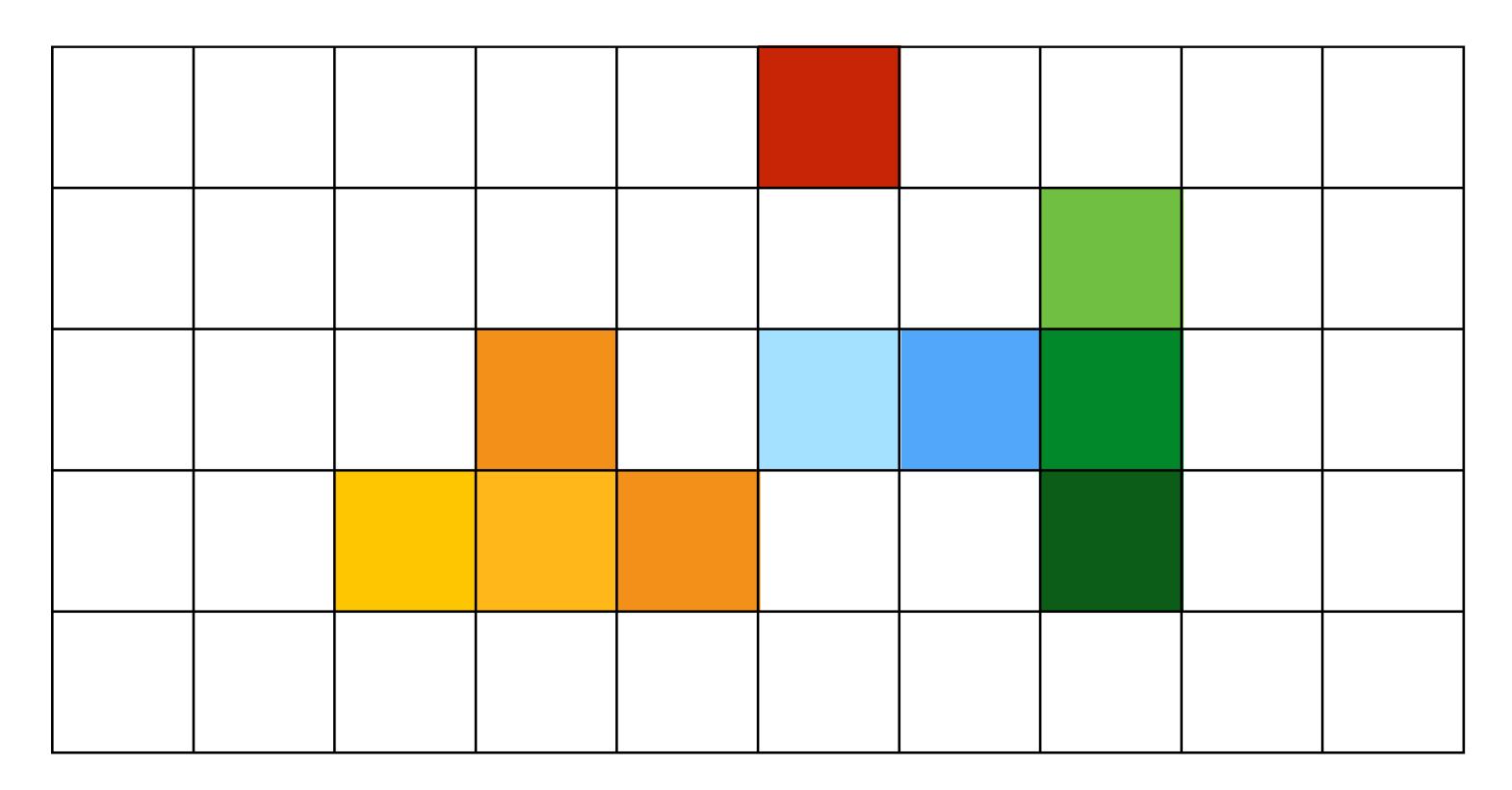

\*\* Kayvon will strongly challenge this notion of a pixel "as a little square" next class. But let's go with it for now. ;-)

# \*\*

# Close up photo of pixels on a modern display

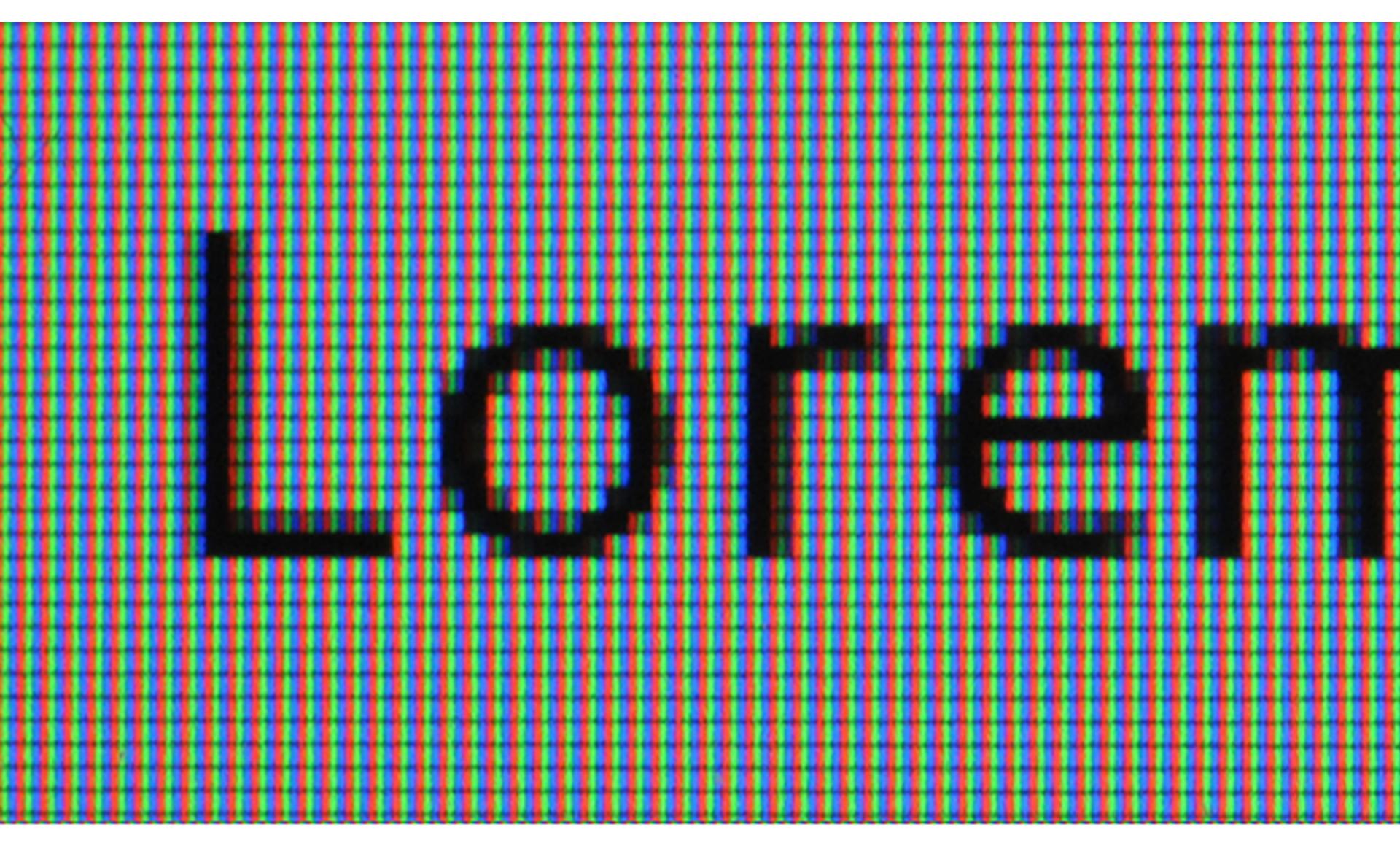

### What pixels should we color in to depict a line? "Rasterization": process of converting a continuous object to a discrete

"Rasterization": process of converting a continuous representation on a raster grid (pixel grid)

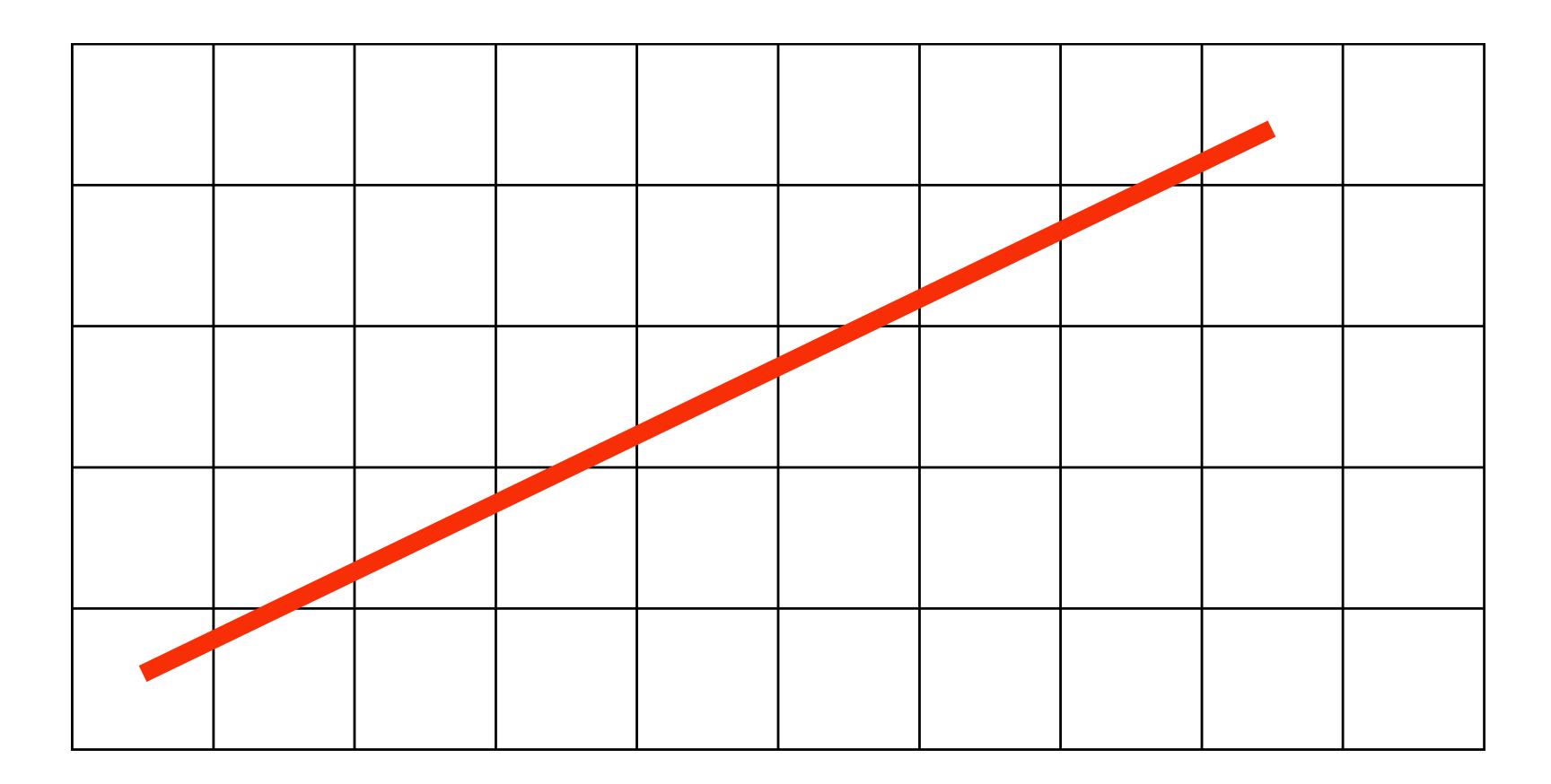

# What pixels should we color in to depict a line? Light up all pixels intersected by the line?

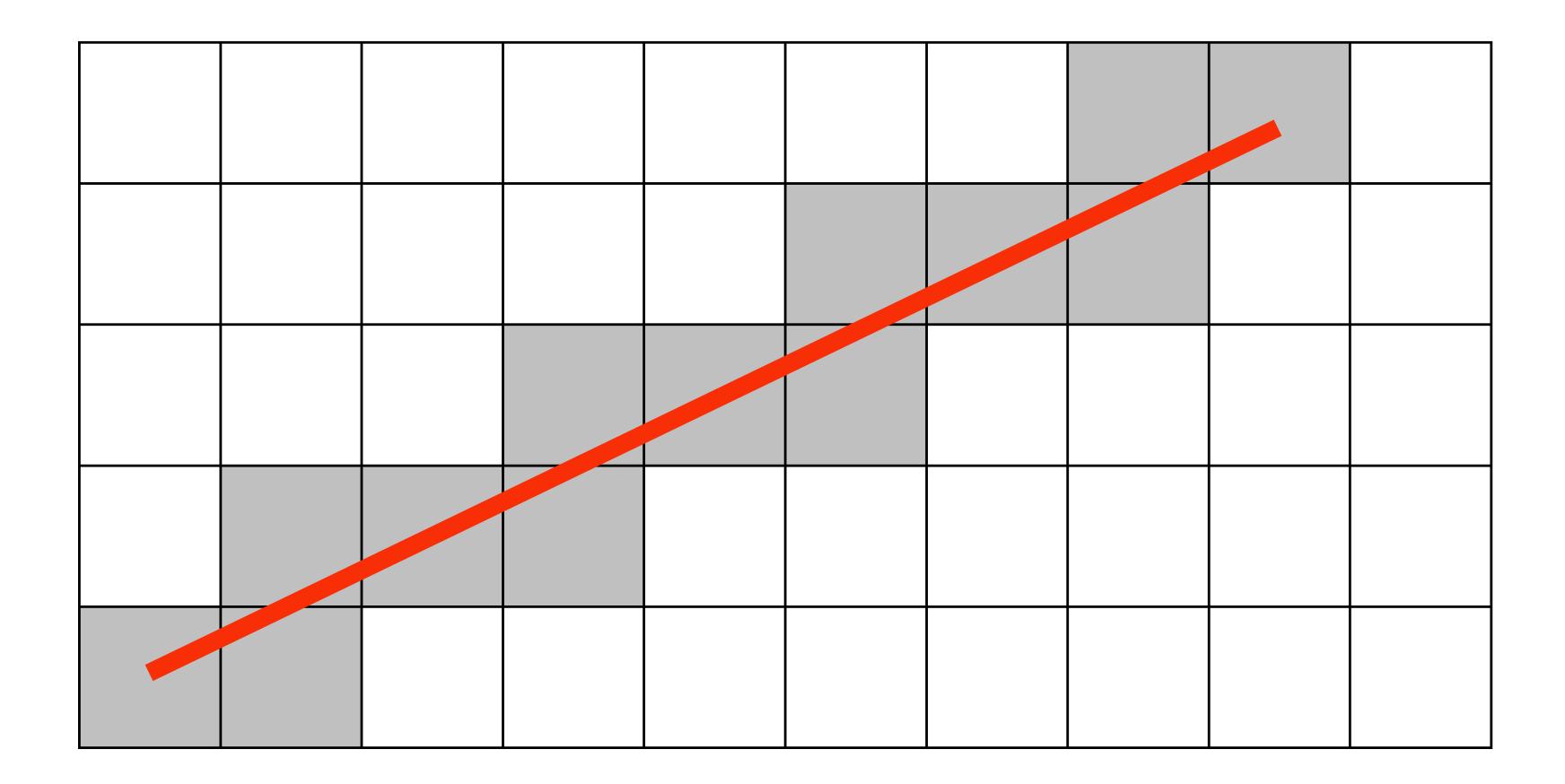

# What pixels should we color in to depict a line? **Diamond rule (used by modern GPUs):**

# light up pixel if line passes through associated diamond

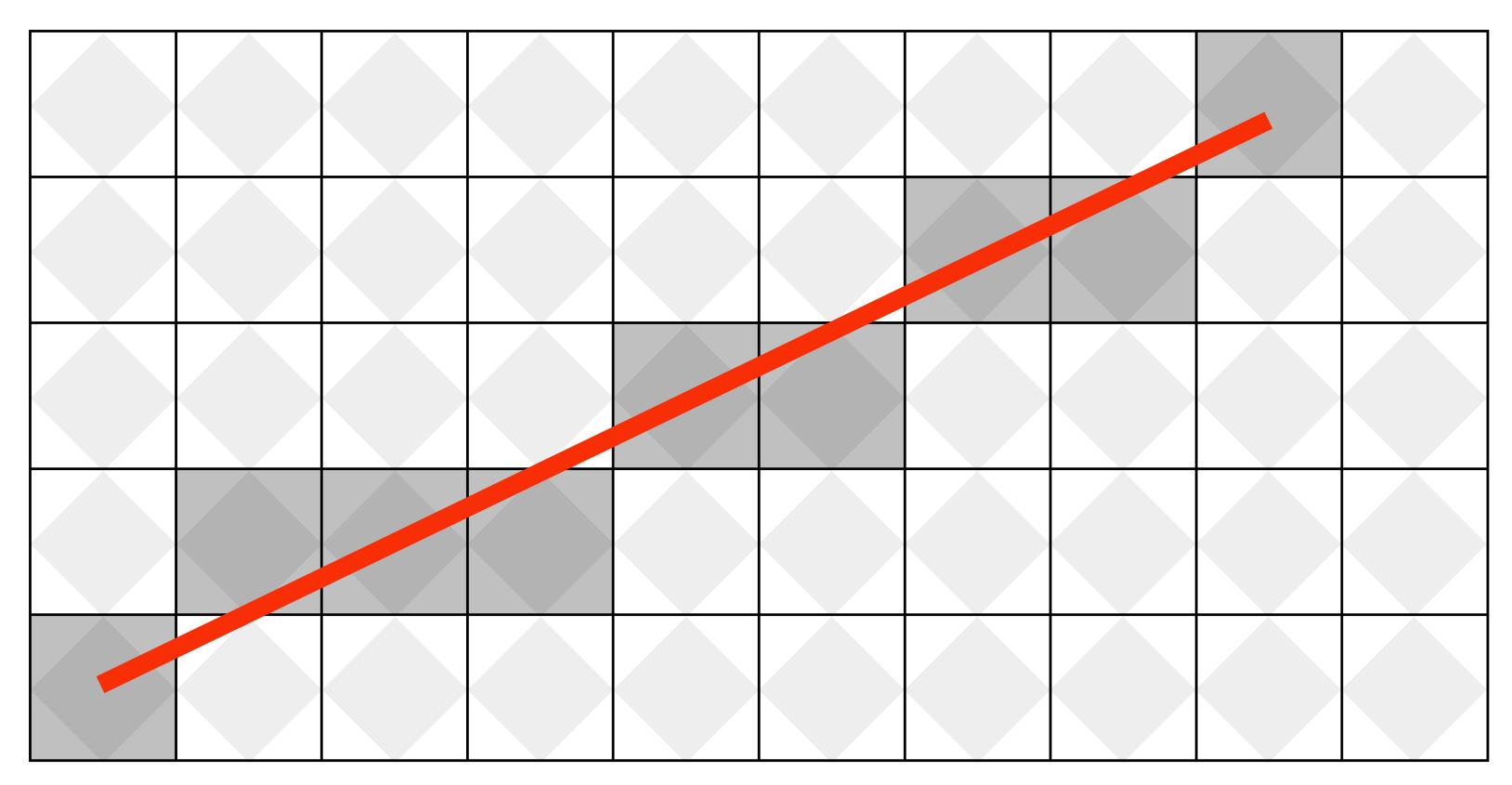

# What pixels should we color in to depict a line?

### Is there a right answer? (consider a drawing a "line" with thickness)

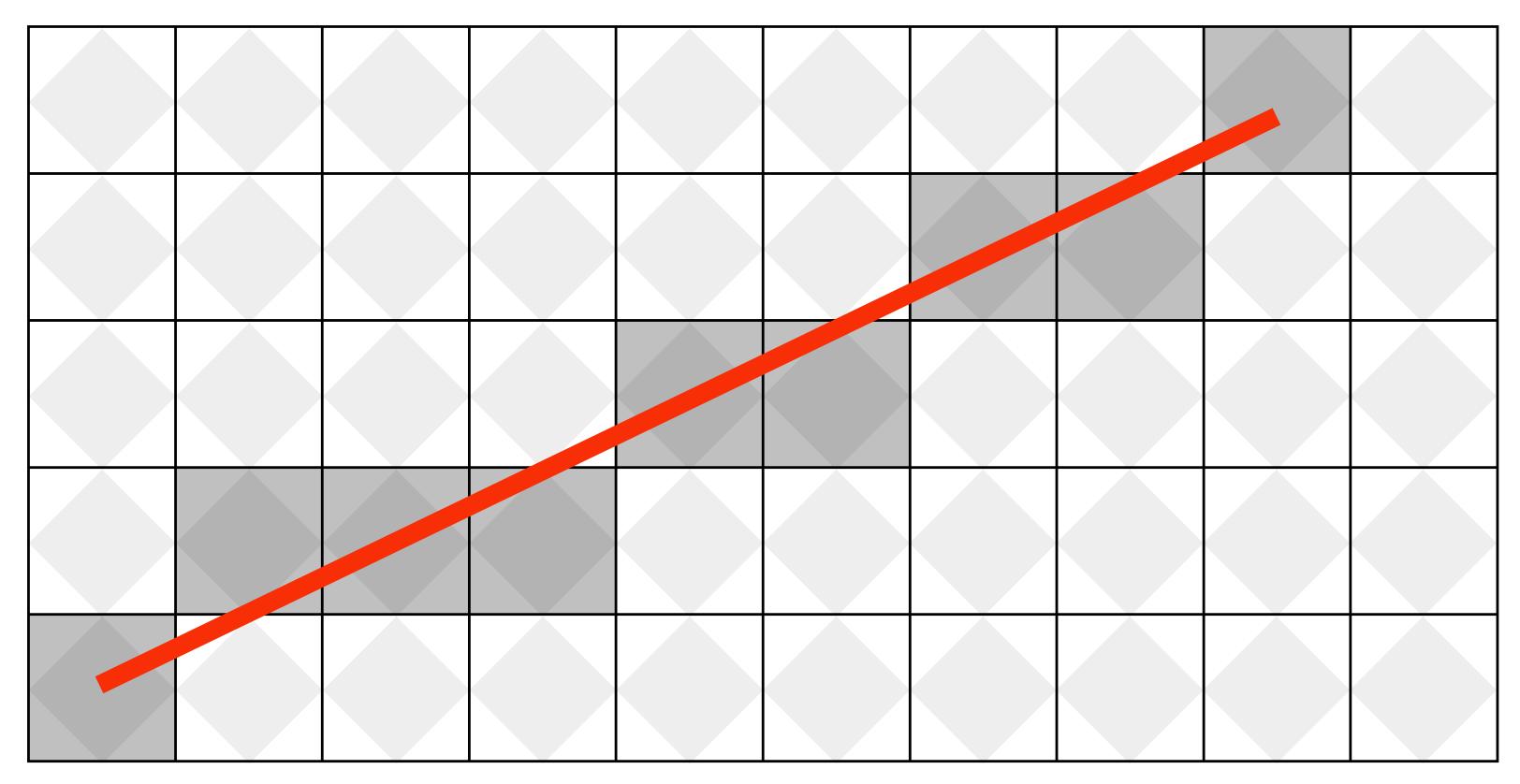

# How do we find the pixels satisfying a chosen rasterization rule?

- Could check every single pixel in the image to see if it meets the condition...
  - O(n<sup>2</sup>) pixels in image vs. at most O(n) "lit up" pixels
  - *must* be able to do better! (e.g., seek algorithm that does work proportional to number of pixels in the drawing of the line)

### **Incremental line rasterization**

- Let's say a line is represented with integer endpoints: (u1,v1), (u2,v2)
- Slope of line: s = (v2-v1)/(u2-u1)
- **Consider an easy special case:**

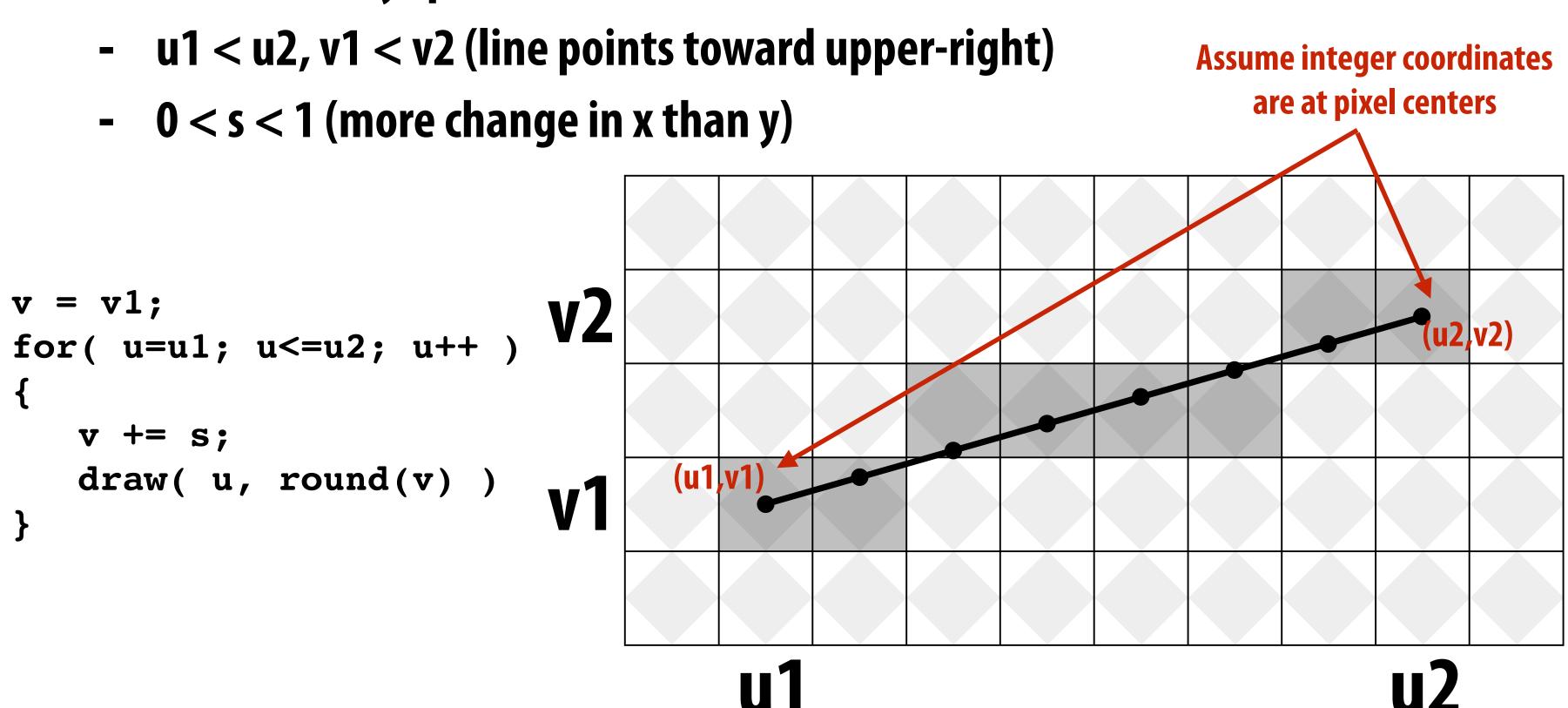

**Common optimization: rewrite algorithm to use only** integer arithmetic (Bresenham algorithm)

## Line drawing of cube

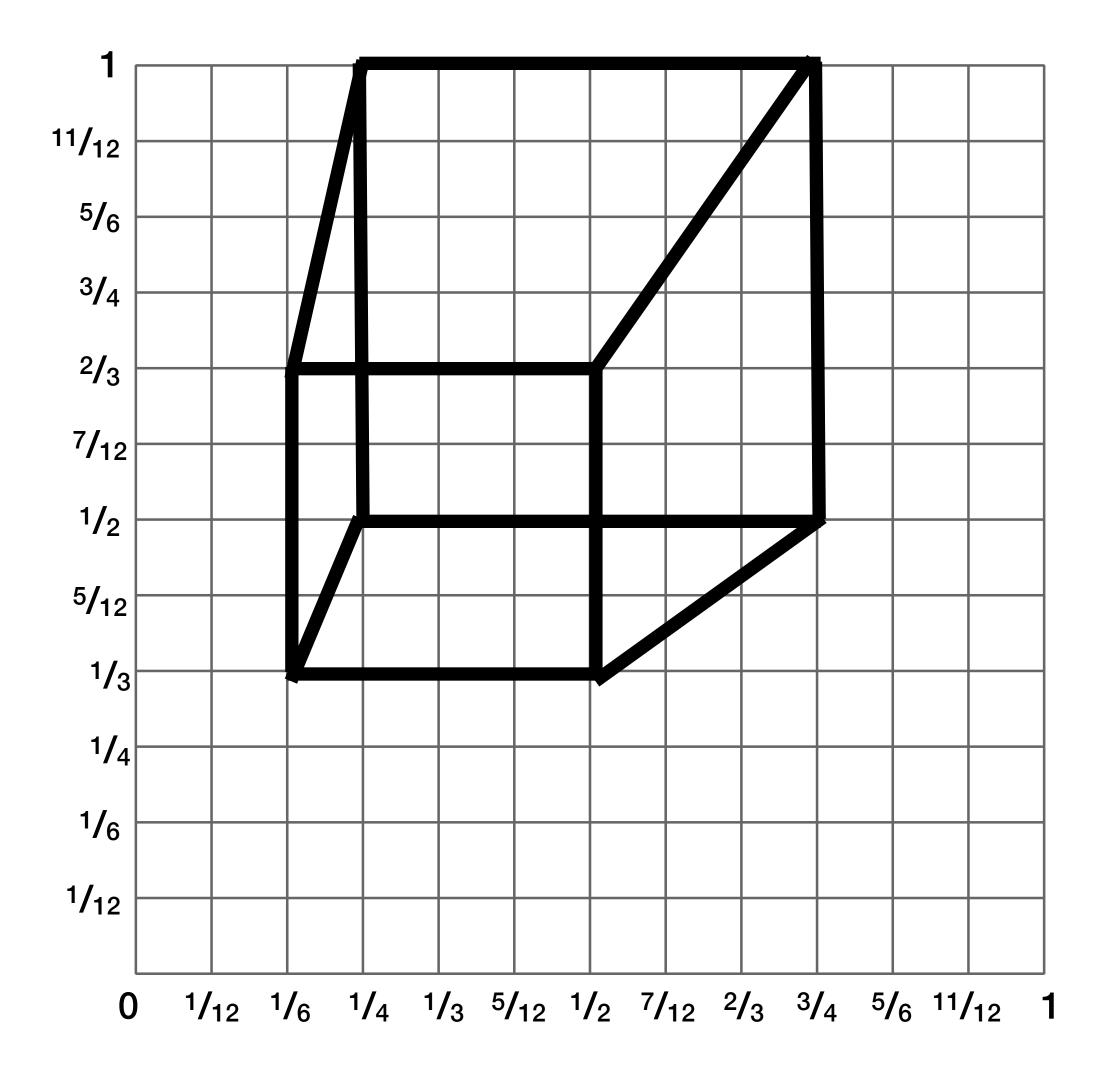

### 2D coordinates:

A: (1/4, 1/2)B: (3/4, 1/2)C: (1/4, 1)D: (3/4, 1)E: (1/6, 1/3)F: (1/2, 1/3)G: (1/6, 2/3)H: (1/2, 2/3)

\* keep in mind, this image is mirrored since we simulated the result of pinhole projection

### We just rendered a simple line drawing of a cube.

### But to render more realistic pictures (or animations) we need a much richer model of the world.

### surfaces motion materials lights cameras

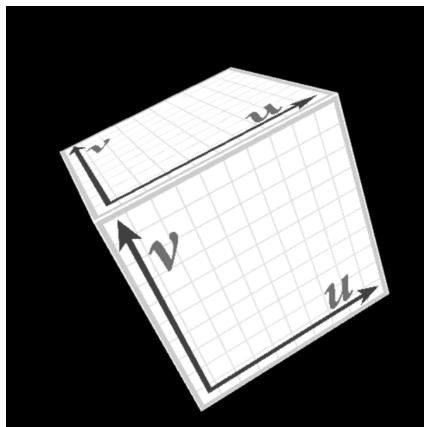

## 2D shapes

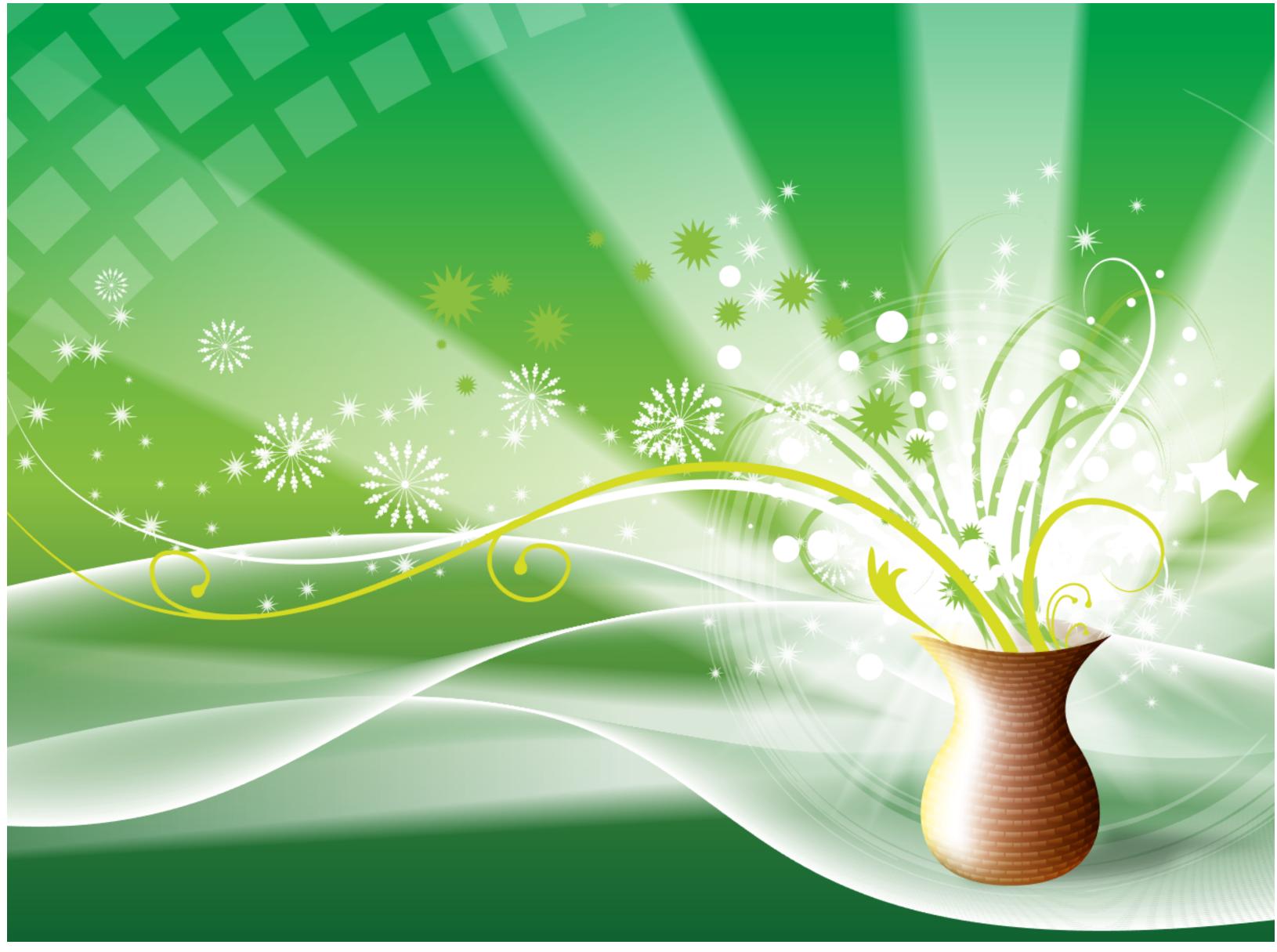

[Source: Batra 2015]

### **Complex 3D surfaces**

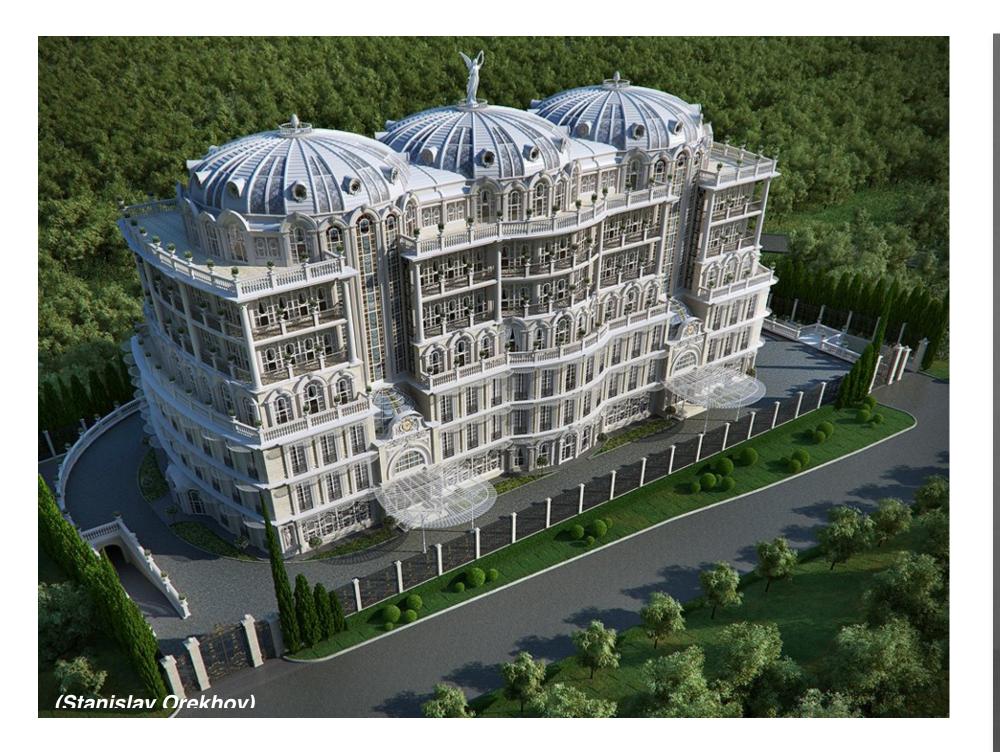

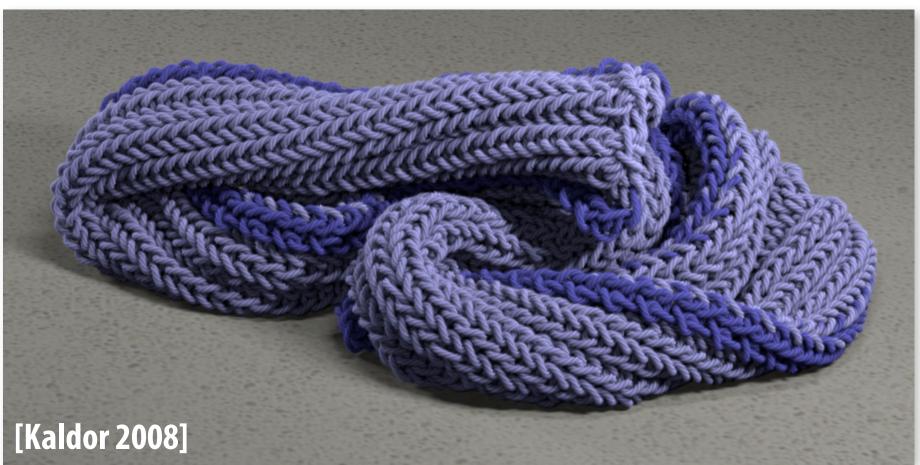

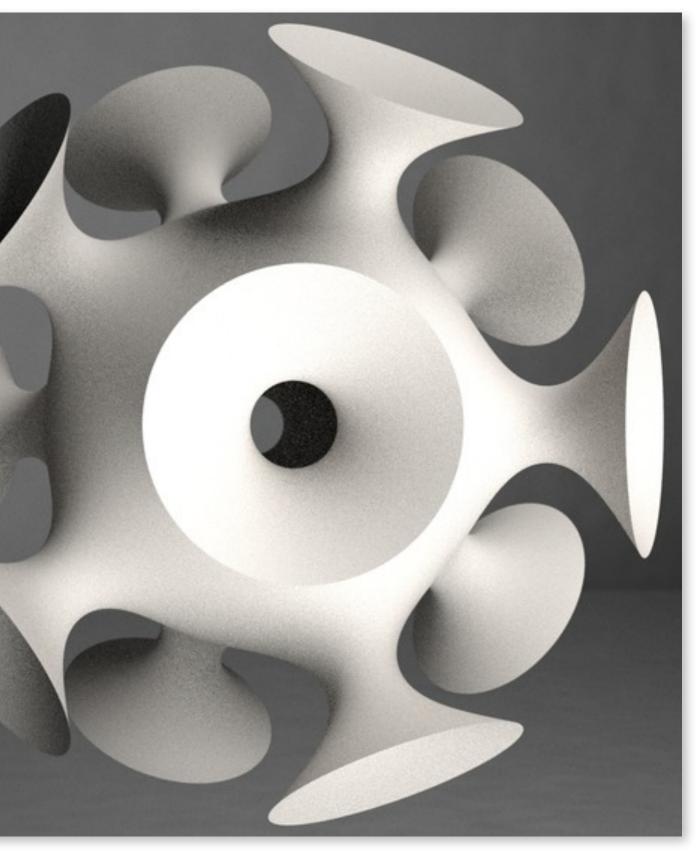

### **Platonic noid**

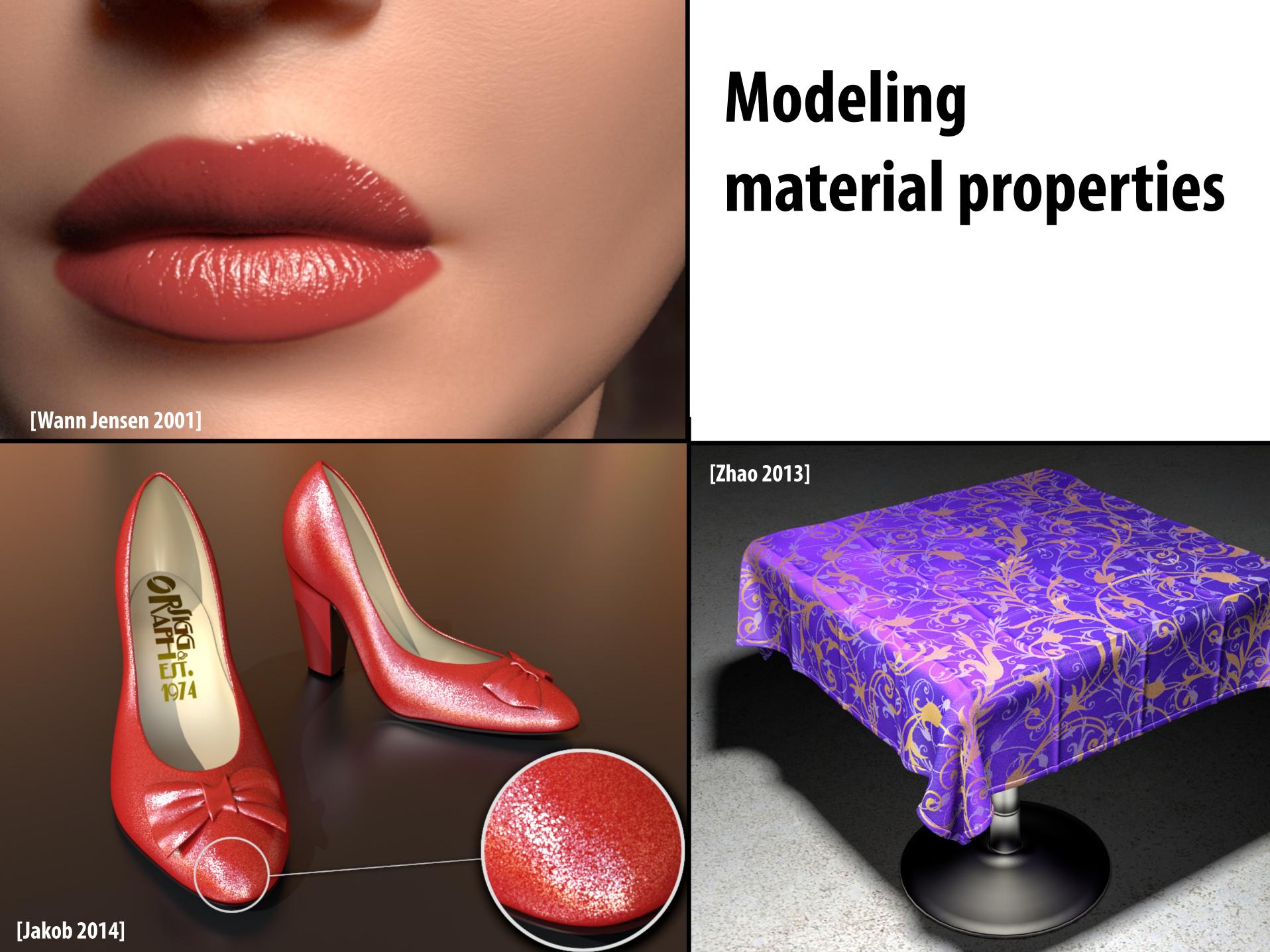

# **Realistic lighting environments**

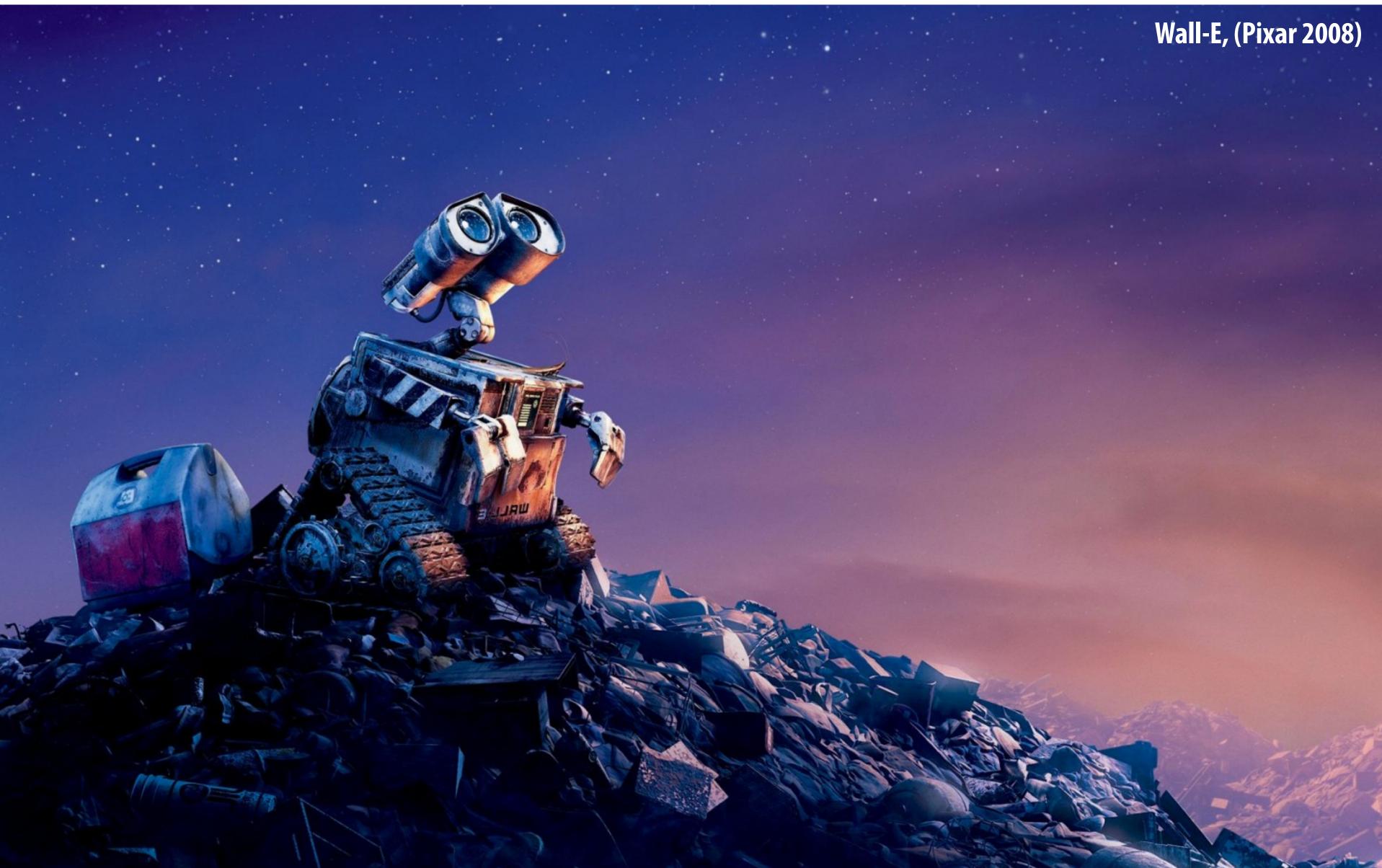

## Animation: modeling motion

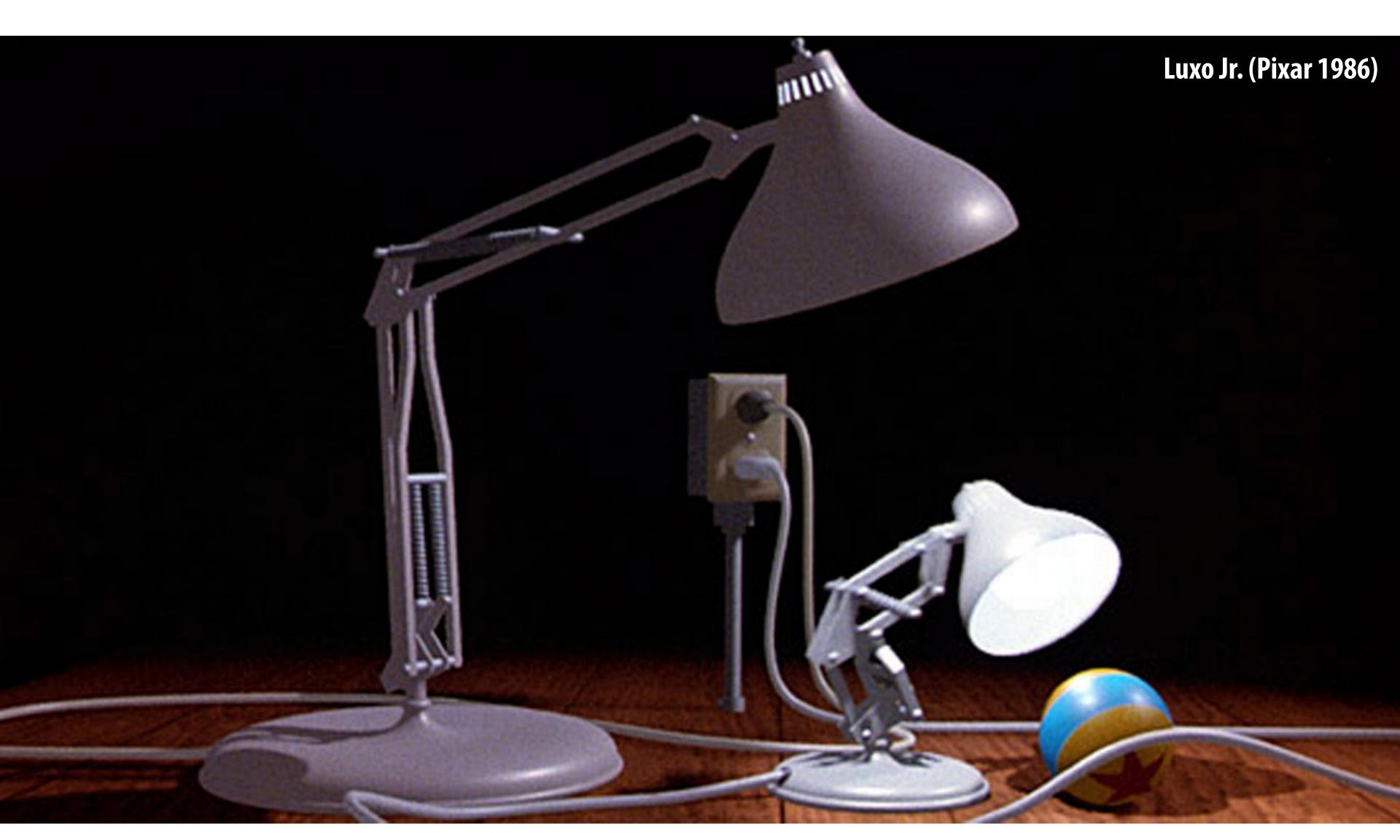

https://www.youtube.com/watch?v=6G3060o5U7w

# Physically-based simulation of motion

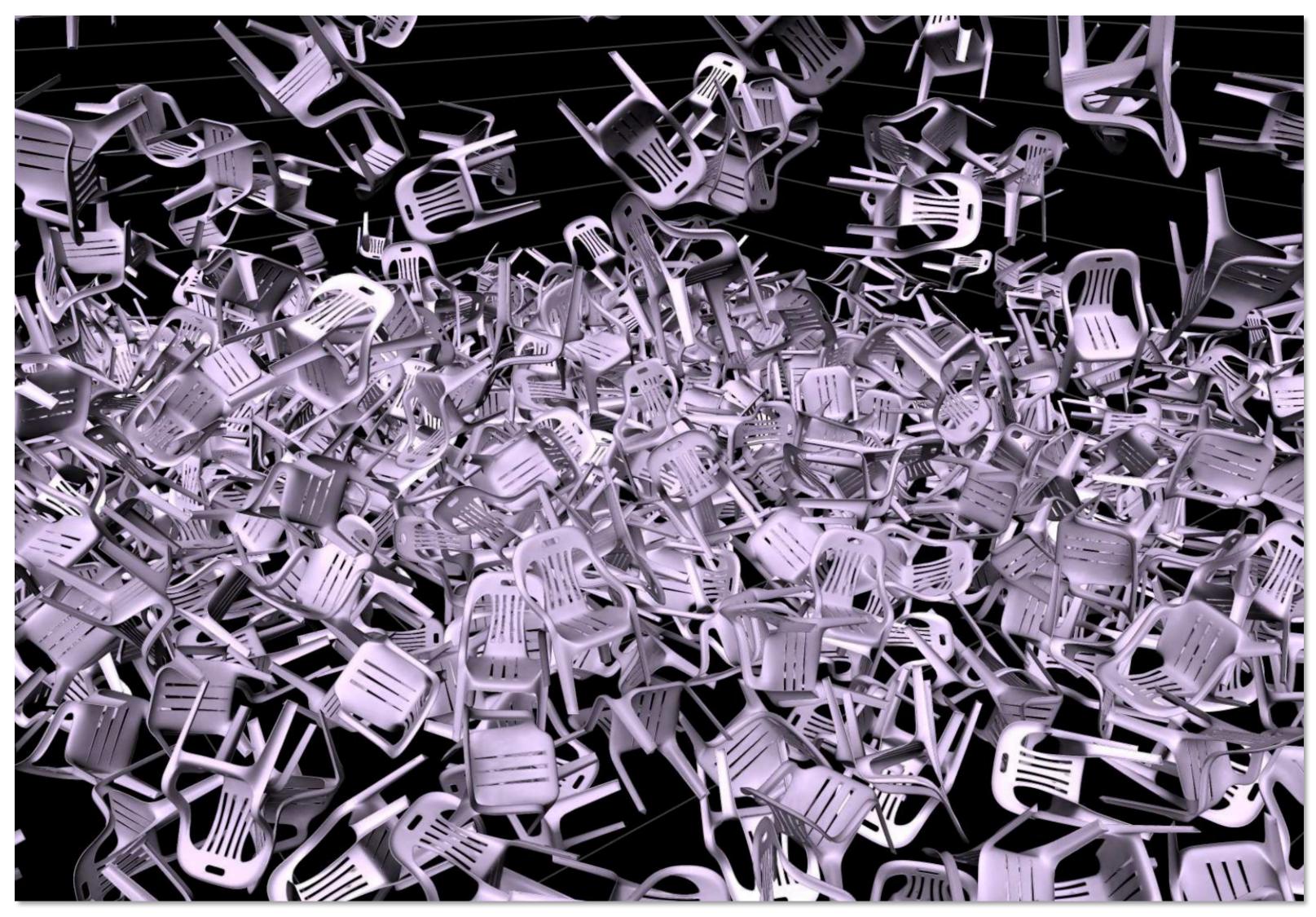

https://www.youtube.com/watch?v=tT81VPk\_ukU

### [James 2004]

# **Course Logistics**

## **About this course**

A broad overview of major topics and techniques in interactive computer graphics: geometry, rendering, animation, imaging

- Learn by implementing:
  - Focus on implementing fundamental data structures and algorithms that are reused across all areas of graphics

# **Getting started**

- Sign up for an account on the course web site
  - http://graphics.stanford.edu/courses/cs248-19-winter

Sign up for the course on Piazza 

- http://piazza.com/stanford/winter2019/cs248

There is no textbook for this course, but please see the course website for references (there are some excellent graphics textbooks)

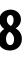

# **Course programming assignments**

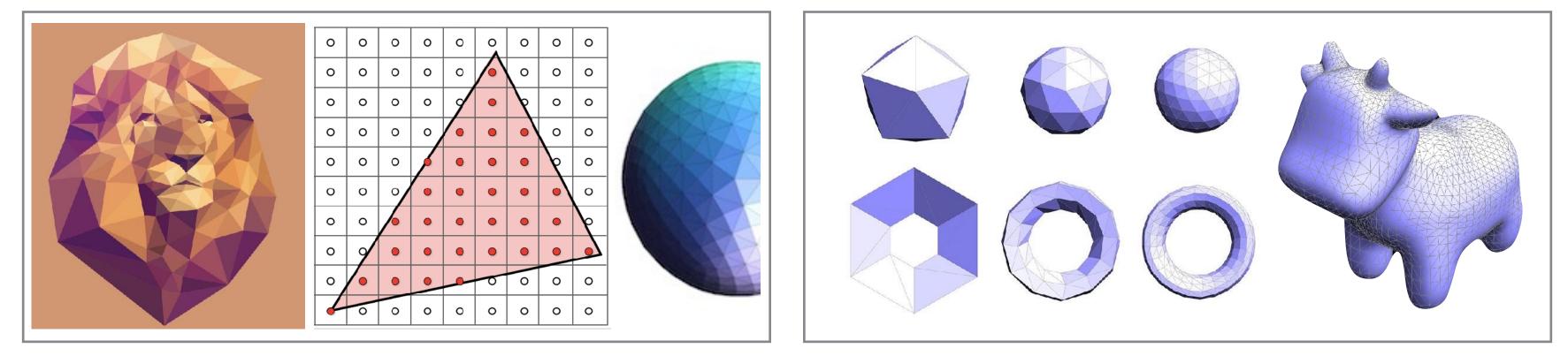

1.2D drawing (2 weeks)

3. Materials and lighting in a 3D renderer (2 weeks)

Man Designed by Alekksall / Freepik. Woman designed by Dooder / Freepik

2. Geometry editing (2 weeks)

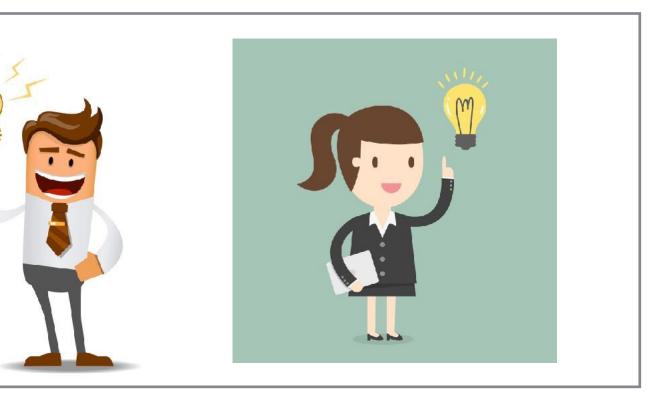

### 4. Self-selected project extend existing project, take on optional animation project, choose your own (4 weeks)

# **Assignments / Grading**

### (45%) Three programming assignments

- Each worth 15% of grade
- In teams of up to two
- (25%) Self-selected final project
  - Extend an earlier assignment, or do your own thing!
- (25%) Midterm / final
  - Both cover cumulative material seen so far
- (5%) Class participation
  - In-class/website comments, other contributions to class

### The course web site

We have no textbook for this class and so the lecture slides and instructor/TA/ student discussions on the web are the primary course reference

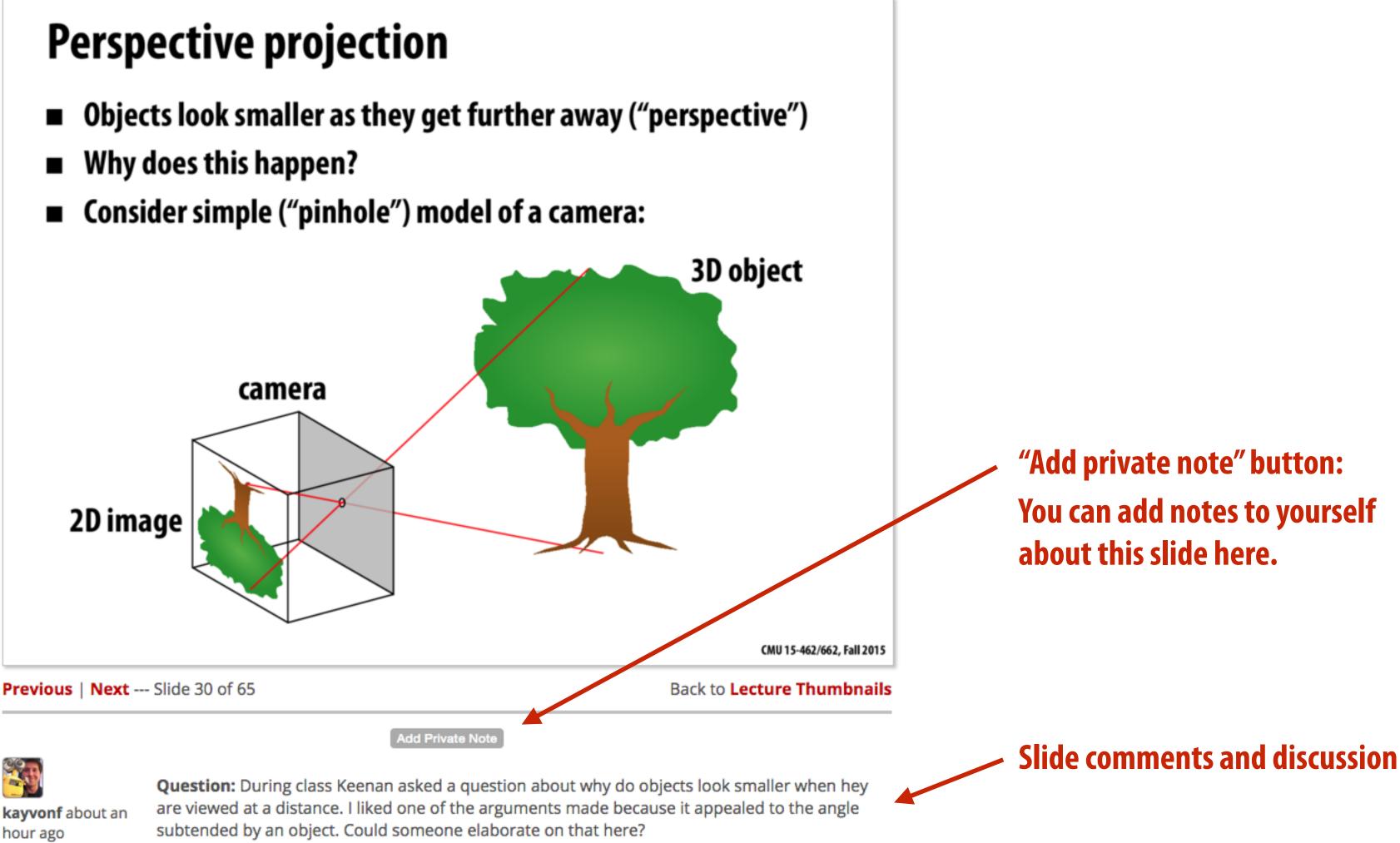

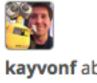

kayvonf about an hour ago

### Thought question for next time: What does it mean for a pixel to be covered by a triangle?

Question: which triangles "cover" this pixel?

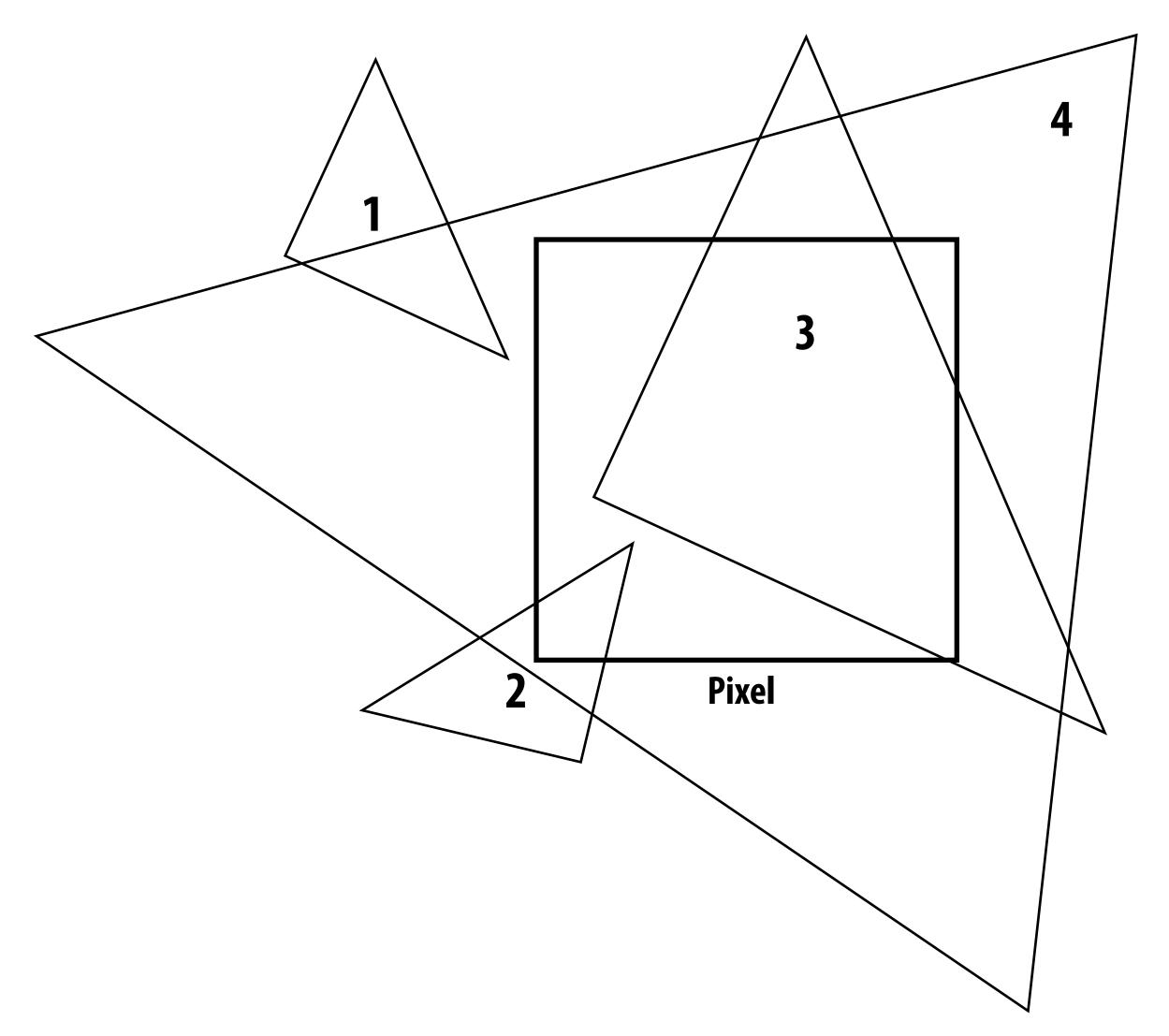

# See you next time!

Next time, we'll talk about drawing a triangle

- And it's a lot more interesting than it might seem...
- Also, what's up with these "jagged" lines?

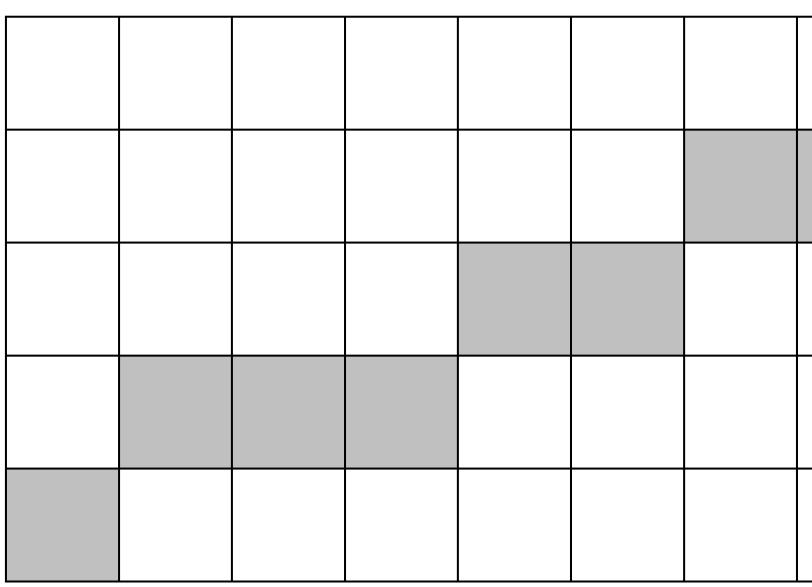

Slide acknowledgements: Thanks to Keenan Crane and Ren Ng

### ngle might seem... nes?